# Package 'HDSpatialScan'

August 5, 2022

Type Package

Title Multivariate and Functional Spatial Scan Statistics

Version 1.0.3

### Description

Allows to detect spatial clusters of abnormal values on multivariate or functional data. Martin KULLDORFF and Lan HUANG and Kevin KONTY (2009) [<doi:10.1186/1476-072X-8-](https://doi.org/10.1186/1476-072X-8-58) [58>](https://doi.org/10.1186/1476-072X-8-58), Inkyung JUNG and Ho Jin CHO (2015) [<doi:10.1186/s12942-015-0024-6>](https://doi.org/10.1186/s12942-015-0024-6), Lionel CU-CALA and Michael GENIN and Caroline LANIER and Florent OC-CELLI (2017) [<doi:10.1016/j.spasta.2017.06.001>](https://doi.org/10.1016/j.spasta.2017.06.001), Lionel CU-CALA and Michael GENIN and Florent OC-CELLI and Julien SOULA (2019) [<doi:10.1016/j.spasta.2018.10.002>](https://doi.org/10.1016/j.spasta.2018.10.002), Zaineb SMIDA and Lionel CUCALA and Ali GANNOUN (2020) <[https:](https://hal.archives-ouvertes.fr/hal-02908496) [//hal.archives-ouvertes.fr/hal-02908496](https://hal.archives-ouvertes.fr/hal-02908496)>, Camille FREVENT and Mohamed-Salem AHMED and Matthieu MAR-BAC and Michael GENIN (2021) [<arXiv:2011.03482>](https://arxiv.org/abs/2011.03482), Camille FREVENT and Mohamed-Salem AHMED and Sophie DABO-NIANG and Michael GENIN (2021) [<arXiv:2103.14401>](https://arxiv.org/abs/2103.14401).

**Depends**  $R (= 3.5.0)$ 

License GPL-3

Encoding UTF-8

### LazyData true

Imports Rcpp, parallel, pbapply, purrr, matrixStats, SpatialNP, sp, sf, DT, TeachingDemos, plotrix, fmsb, swfscMisc, rgeos, graphics, stats, grDevices, methods

LinkingTo RcppArmadillo, Rcpp

Collate 'documentation\_page.R' 'clusters.R' 'permutations.R' 'gaussian\_multi.R' 'wmw\_multi.R' 'wmw\_fonc.R' 'scan\_fonc.R' 'scan\_multi.R' 'plot\_map.R' 'RcppExports.R' 'dfree\_index\_multi.R' 'pointwise\_dfree.R' 'pointwise\_wmw\_multi.R' 'pointwise\_wmw\_uni.R' 'transform\_data.R' 'data\_fmulti\_data.R' 'data\_funi\_data.R' 'data\_multi\_data.R' 'data\_map\_sites.R' 'posteriori\_filtering.R' 'non\_overlap.R' 'scan\_uni.R' 'wmw\_uni.R' 'dfree.R' 'finalizing\_scan\_procedure.R' 'HDSpatialScan\_plot.R'

'HDSpatialScan\_Classes.R' 'HDSpatialScan\_plotCurves.R' 'HDSpatialScan\_plotSummary.R' 'HDSpatialScan\_print.R' 'HDSpatialScan\_summary.R' 'InitScan.R' 'SpatialScan.R'

### RoxygenNote 7.1.1

Suggests knitr, rmarkdown

### NeedsCompilation yes

Author Camille FREVENT [aut, cre, cph], Mohamed-Salem AHMED [aut], Julien SOULA [aut], Zaineb SMIDA [aut], Lionel CUCALA [aut], Sophie DABO-NIANG [aut], Michaël GENIN [aut]

Maintainer Camille FREVENT <camille.frevent@univ-lille.fr>

Repository CRAN

Date/Publication 2022-08-05 12:00:06 UTC

## R topics documented:

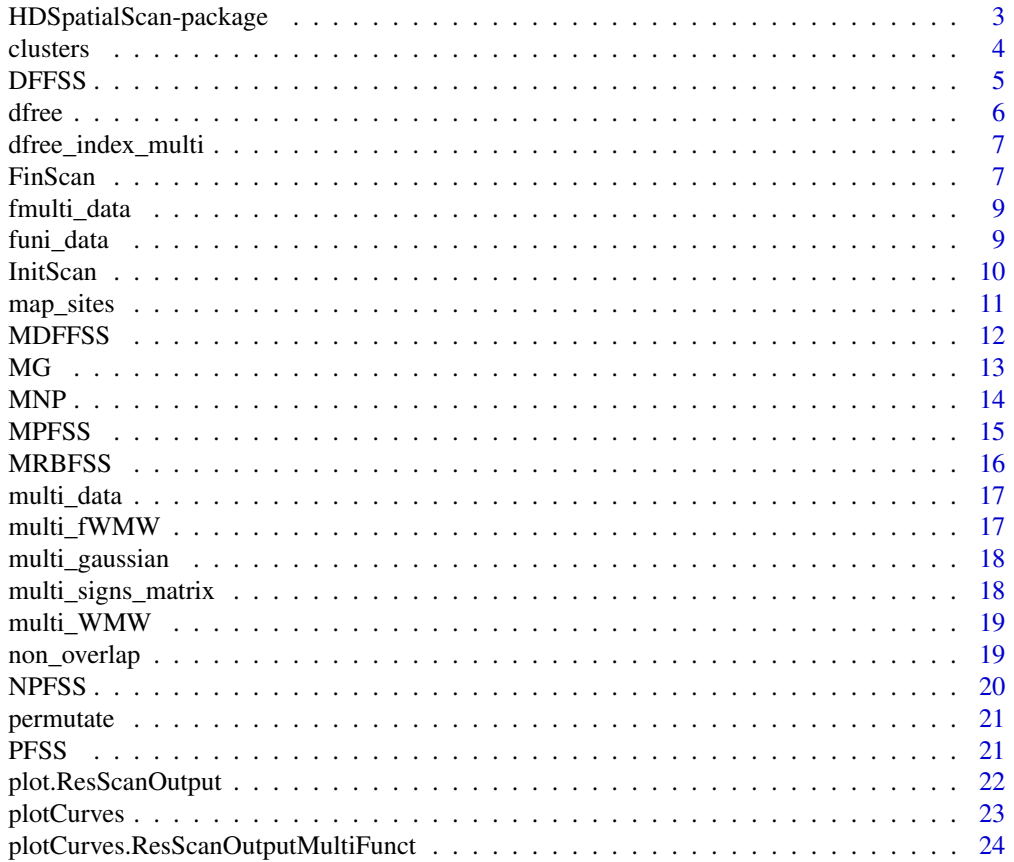

<span id="page-2-0"></span>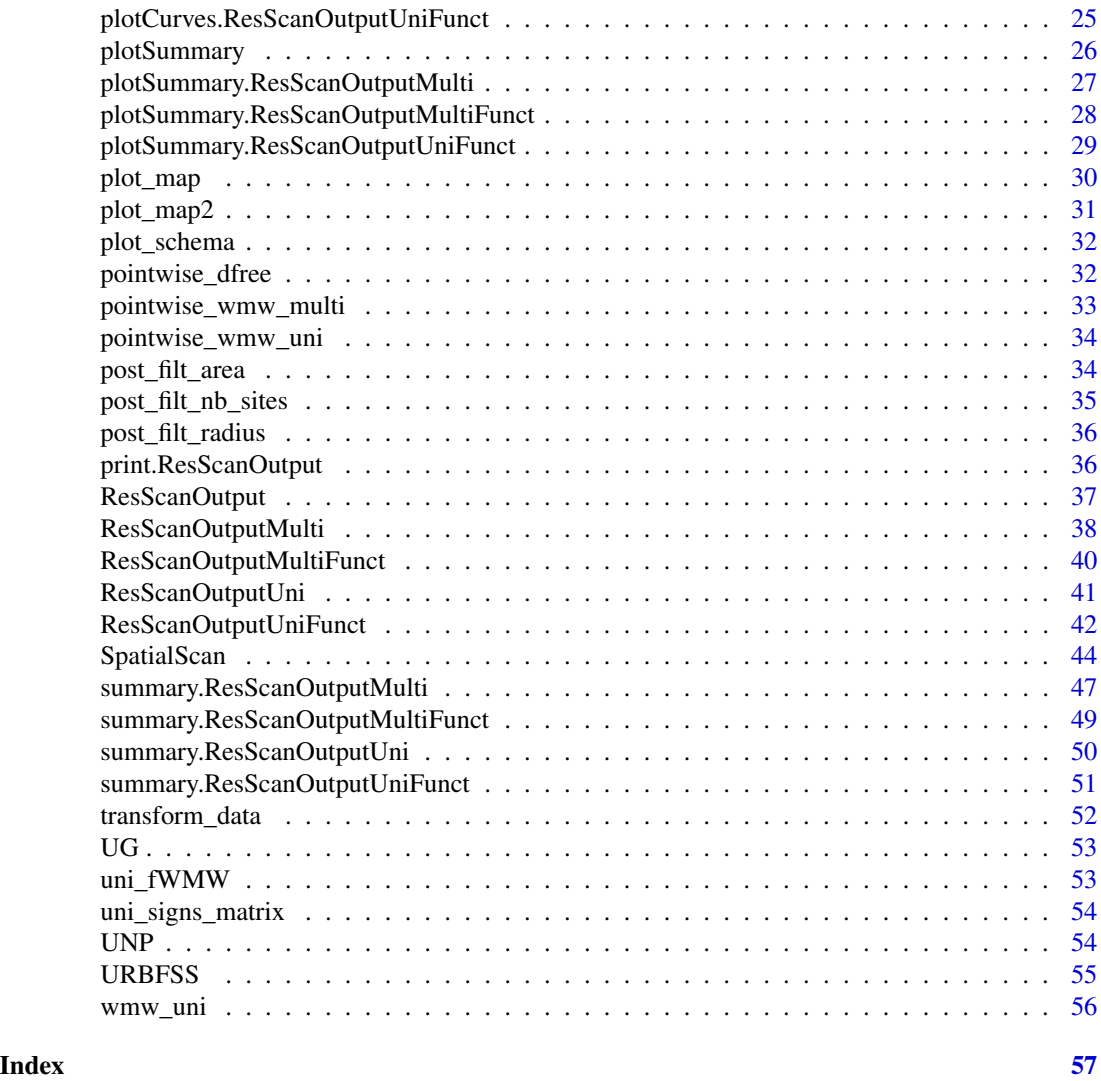

HDSpatialScan-package *Multivariate and Functional Spatial Scan Statistics*

### Description

Allows to detect spatial clusters of abnormal values on multivariate or functional data.

#### <span id="page-3-0"></span>4 clusters and the clusters of the clusters of the clusters of the clusters of the clusters of the clusters of the clusters of the clusters of the clusters of the clusters of the clusters of the clusters of the clusters of

#### Details

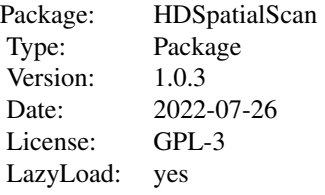

#### Author(s)

FREVENT Camille, AHMED Mohamed-Salem, SOULA Julien, SMIDA Zaineb, CUCALA Lionel, DABO-NIANG Sophie and GENIN Michaël. Maintainer: FREVENT Camille <camille.frevent@univlille.fr>

#### References

Martin Kulldorff and Lan Huang and Kevin Konty (2009). A Scan Statistic for Continuous Data Based on the Normal Probability Model. International Journal of Health Geographics, 8 (58).

Inkyung Jung and Ho Jin Cho (2015). A Nonparametric Spatial Scan Statistic for Continuous Data. International Journal of Health Geographics, 14.

Lionel Cucala and Michaël Genin and Caroline Lanier and Florent Occelli (2017). A Multivariate Gaussian Scan Statistic for Spatial Data. Spatial Statistics, 21, 66-74.

Lionel Cucala and Michaël Genin and Florent Occelli and Julien Soula (2019). A Multivariate Nonparametric Scan Statistic for Spatial Data. Spatial statistics, 29, 1-14.

Zaineb Smida and Lionel Cucala and Ali Gannoun. A Nonparametric Spatial Scan Statistic for Functional Data. Pre-print.

Camille Frévent and Mohamed-Salem Ahmed and Matthieu Marbac and Michaël Genin. Detecting Spatial Clusters in Functional Data: New Scan Statistic Approaches. Pre-print.

Camille Frévent and Mohamed-Salem Ahmed and Sophie Dabo-Niang and Michaël Genin. Investigating Spatial Scan Statistics for Multivariate Functional Data. Pre-print.

clusters *Creation of the matrix of potential clusters*

#### **Description**

This function creates the matrix in which each column corresponds to a potential clusters, taking the value 1 when a site (or an individual) is in the potential cluster and 0 otherwise.

```
clusters(sites_coord, system, mini, maxi, type_minimaxi, sites_areas)
```
#### <span id="page-4-0"></span>DFFSS 5

### Arguments

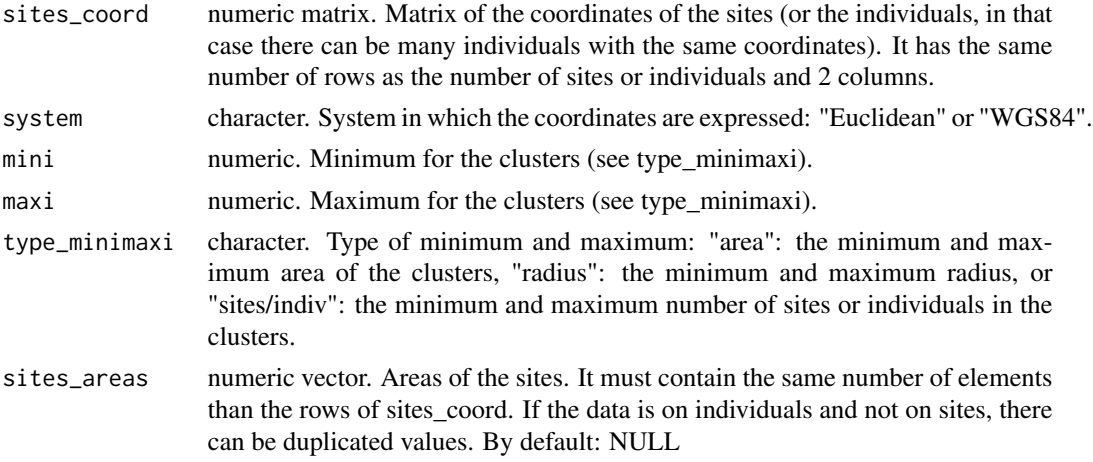

#### Value

The list of the following elements:

- matrix\_clusters: numeric matrix of 0 and 1
- centres: the coordinates of the centres of each cluster (numeric matrix)
- radius: the radius of the clusters in km if system = "WGS84" or in the coordinates unit otherwise (numeric vector)
- areas: the areas of the clusters (in same units as in sites\_areas). Provided only if sites\_areas is not NULL. Numeric vector
- system: the system of coordinates (character)

<span id="page-4-1"></span>DFFSS *DFFSS scan procedure*

#### Description

This function computes the DFFSS (Distribution-Free Functional scan statistic).

```
DFFSS(
  data,
 MC = 999,typeI = 0.05,
  nbCPU = 1,
  times = NULL,
  initialization,
  permutations
)
```
<span id="page-5-0"></span>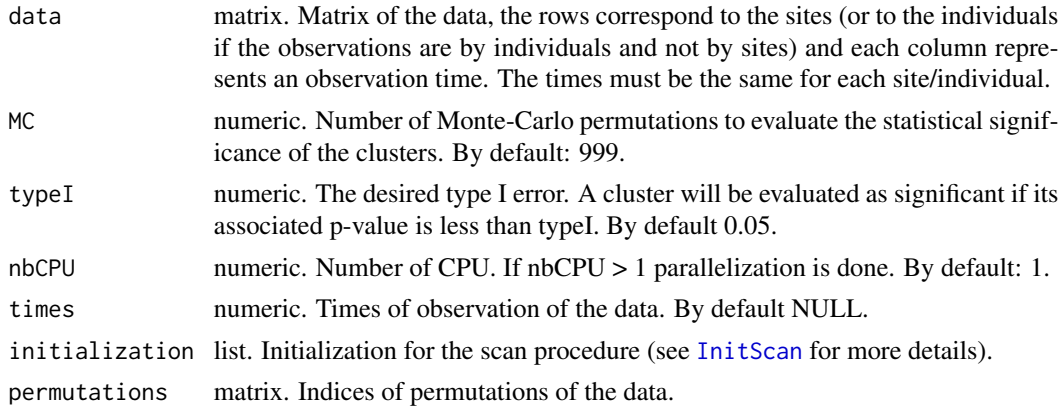

### Value

An object of class ResScanOutputUniFunct.

### References

Camille Frévent and Mohamed-Salem Ahmed and Matthieu Marbac and Michaël Genin. Detecting Spatial Clusters in Functional Data: New Scan Statistic Approaches. Pre-print <arXiv:2011.03482>.

dfree *Index for the UG scan procedure*

### Description

This function returns the index we want to maximize on the set of potential clusters, for each potential cluster and each permutation

#### Usage

```
dfree(data, matrix_clusters)
```
#### Arguments

data numeric matrix. Matrix of the data. The rows correspond to the sites (or the individuals) and each column represents a permutation.

matrix\_clusters

numeric matrix. Matrix in which each column represents a potential cluster. It is the result of the "clusters" function.

### Value

numeric matrix.

<span id="page-6-0"></span>dfree\_index\_multi *Index for the MDFFSS scan procedure*

#### Description

This function returns the index we want to maximize on the set of potential clusters, for each potential cluster

### Usage

dfree\_index\_multi(data, matrix\_clusters)

### Arguments

data List. List of the data, each element of the list corresponds to a site (or an individual), for each element each row corresponds to a variable and each column represents an observation time.

matrix\_clusters

numeric matrix. Matrix in which each column represents a potential cluster. It is the result of the "clusters" function.

#### Value

numeric vector.

FinScan *Finalization of the scan procedures*

#### Description

This function finalizes the scan procedures.

```
FinScan(
  index_clusters_temp,
  index,
  filtering_post,
  type_minimaxi_post,
  mini_post,
 maxi_post,
  nb_sites,
  matrix_clusters,
  radius,
  areas,
```

```
centres,
  pvals,
  maximize = TRUE
\mathcal{L}
```
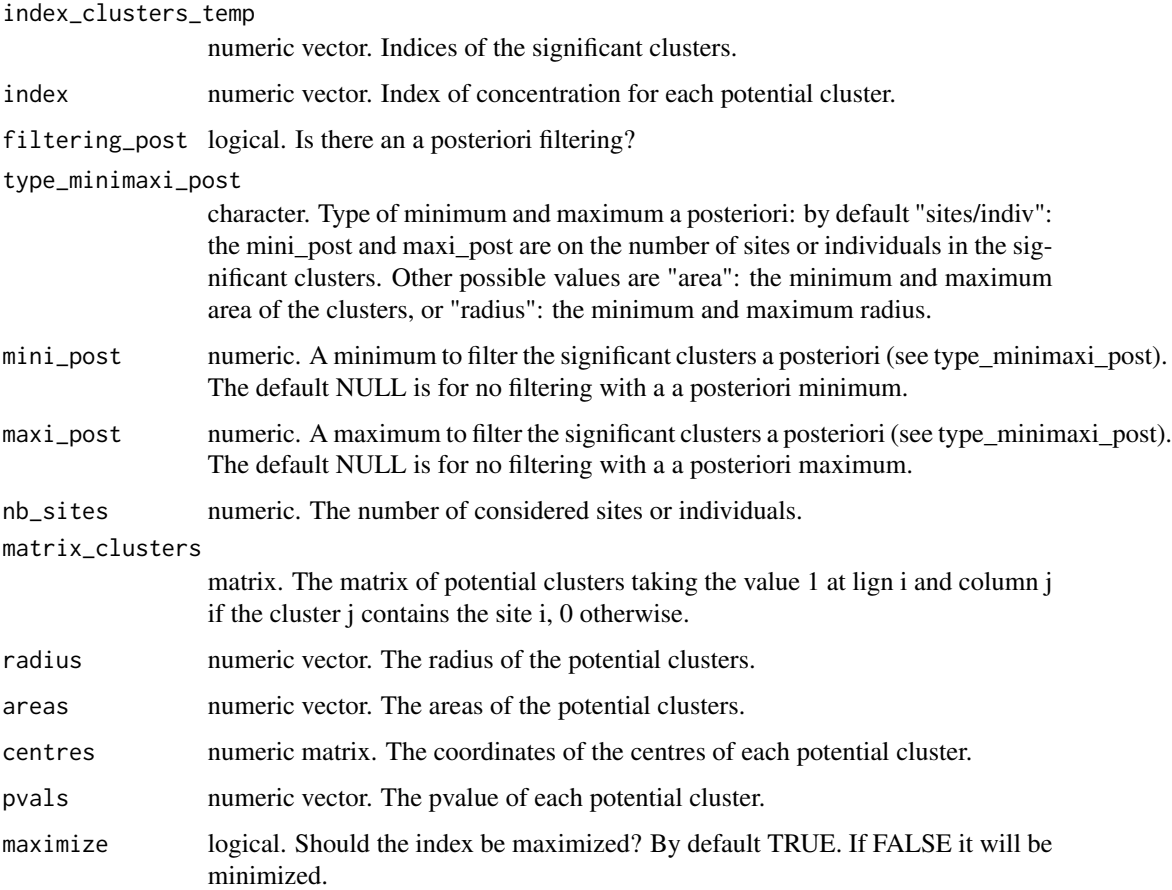

#### Value

The list of the following elements:

- pval\_clusters: pvalues of the selected clusters.
- sites\_clusters: the indices of the sites of the selected clusters.
- centres\_clusters: the coordinates of the centres of each selected cluster.
- radius\_clusters: the radius of the selected clusters.
- areas\_clusters: the areas of the selected clusters.

#### <span id="page-8-0"></span>Description

Concentrations over the time of NO2, O3, PM10 and PM2.5 from 2020/05/01 to 2020/06/25 in each canton (administrative subdivision) of Nord-Pas-de-Calais (a region from France).

#### Usage

```
data("fmulti_data")
```
### Format

A list of 169 elements. Each element corresponds to a canton and is a matrix of 56 columns (for the 56 days of observation) and 4 rows (4 variables, in the order NO2, O3, PM10 and PM2.5).

### References

Data from the National Air Quality Forecasting Platform www.prevair.org

funi\_data *Univariate functional data*

### Description

Concentration over the time of the pollutant NO2 from 2020/05/01 to 2020/06/25 in each canton (administrative subdivision) of Nord-Pas-de-Calais (a region from France).

#### Usage

data("funi\_data")

#### Format

A matrix of 169 rows and 56 columns. Each row corresponds to a canton, and each column is an observation time (a day). The 56 observation times are thus equally spaced times.

### References

Data from the National Air Quality Forecasting Platform www.prevair.org

<span id="page-9-1"></span><span id="page-9-0"></span>

### Description

This function initializes the scan procedures by creating the matrix of potential clusters.

### Usage

```
InitScan(
 mini_post,
 maxi_post,
 type_minimaxi_post,
  sites_areas,
 sites_coord,
 system,
 mini,
 maxi,
  type_minimaxi
)
```
### Arguments

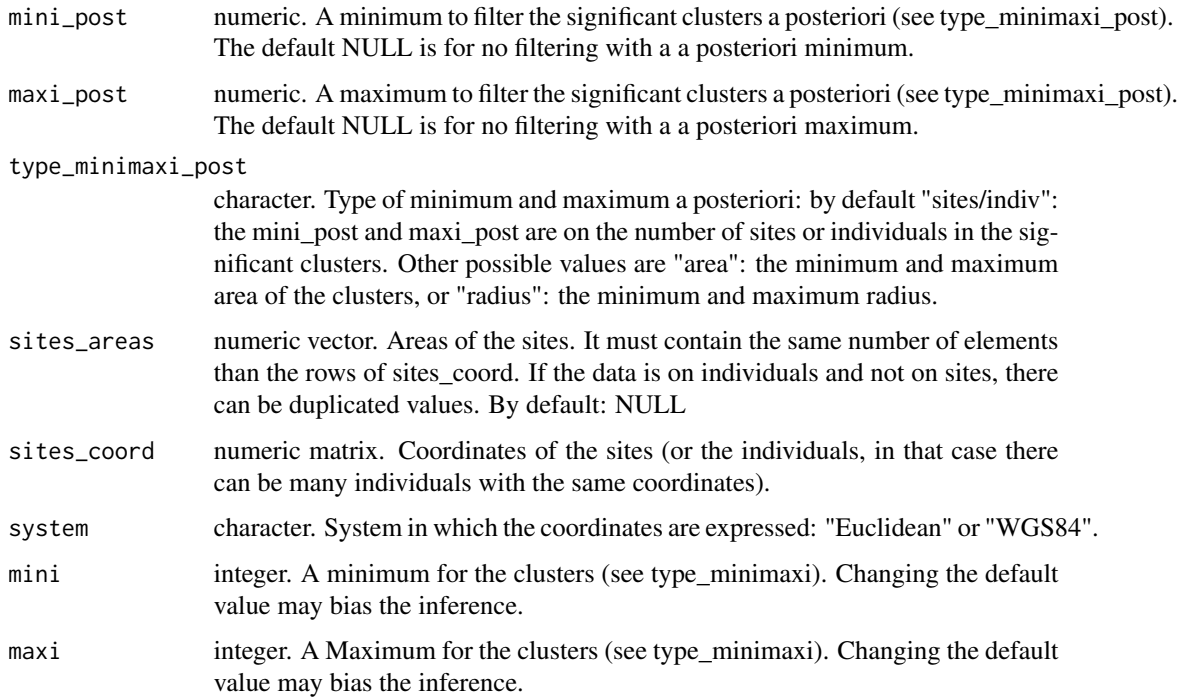

<span id="page-10-0"></span>type\_minimaxi character. Type of minimum and maximum: by default "sites/indiv": the mini and maxi are on the number of sites or individuals in the potential clusters. Other possible values are "area": the minimum and maximum area of the clusters, or "radius": the minimum and maximum radius.

#### Value

The list of the following elements:

- filtering\_post: logical, is there an a posteriori filtering?
- matrix\_clusters: the matrix of potential clusters
- centres: the coordinates of the centres of each potential cluster
- radius: the radius of the potential clusters in km if system = WGS84 or in the user units
- areas: the areas of the potential clusters (in the same units as sites areas).
- sites\_coord: coordinates of the sites
- system: system in which the coordinates are expressed
- mini\_post: a minimum to filter the significant clusters a posteriori
- maxi\_post: a maximum to filter the significant clusters a posteriori
- type\_minimaxi\_post: type of minimum and maximum a posteriori

map\_sites *Spatial object corresponding to the sites of the data of the package HDSpatialScan*

#### Description

Spatial object corresponding to the sites (169 cantons) of the data of the package HDSpatialScan.

#### Usage

data("map\_sites")

#### Format

A SpatialPolygonsDataFrame.

### <span id="page-11-1"></span><span id="page-11-0"></span>Description

This function computes the MDFFSS (Multivariate Distribution-Free Functional scan statistic).

#### Usage

```
MDFFSS(
  data,
 MC = 999,typeI = 0.05,
  nbCPU = 1,variable_names = NULL,
  times = NULL,
  initialization,
  permutations
)
```
### Arguments

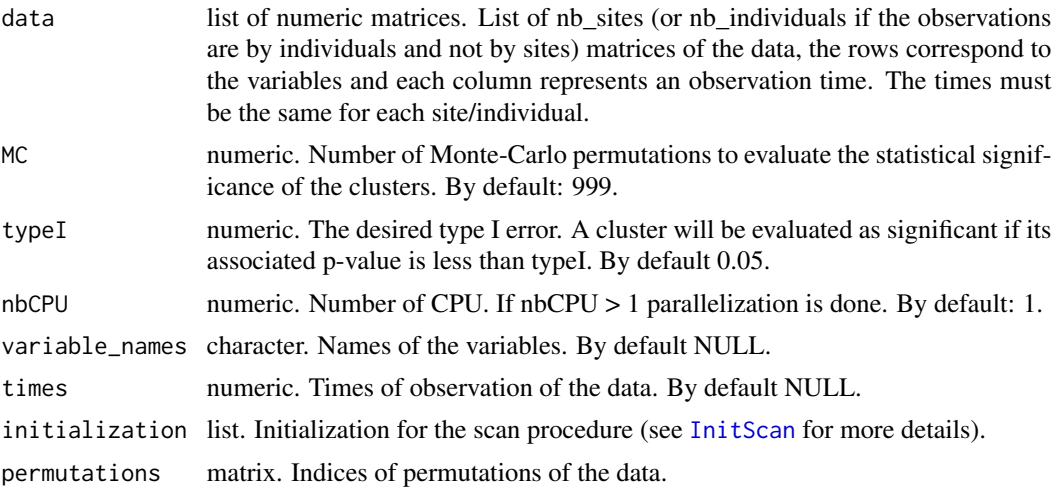

### Value

An object of class ResScanOutputMultiFunct.

#### References

Camille Frévent and Mohamed-Salem Ahmed and Sophie Dabo-Niang and Michaël Genin. Investigating Spatial Scan Statistics for Multivariate Functional Data. Pre-print <arXiv:2103.14401>.

### Description

This function computes the MG (Multivariate Gaussian scan statistic).

### Usage

```
MG(
  data,
 MC = 999,typeI = 0.05,
  nbCPU = 1,variable_names = NULL,
  initialization,
  permutations
```
### Arguments

)

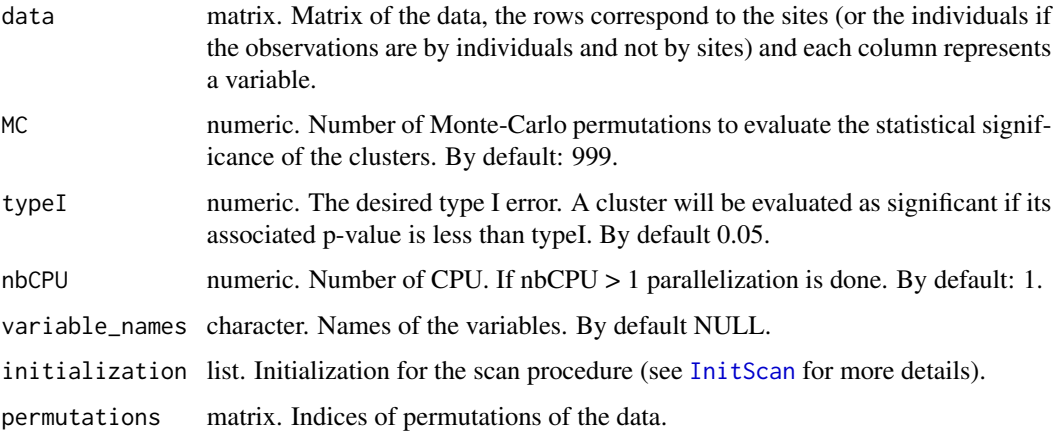

### Value

An object of class ResScanOutputMulti.

### References

Lionel Cucala and Michaël Genin and Caroline Lanier and Florent Occelli (2017). A Multivariate Gaussian Scan Statistic for Spatial Data. Spatial Statistics, 21, 66-74.

<span id="page-12-1"></span><span id="page-12-0"></span>MG *MG scan procedure*

<span id="page-13-1"></span><span id="page-13-0"></span>MNP *MNP scan procedure*

### Description

This function computes the MNP (Multivariate Nonparametric scan statistic).

```
Usage
```

```
MNP(
  data,
 MC = 999,typeI = 0.05,
  nbCPU = 1,variable_names = NULL,
  initialization,
  permutations
```
### Arguments

)

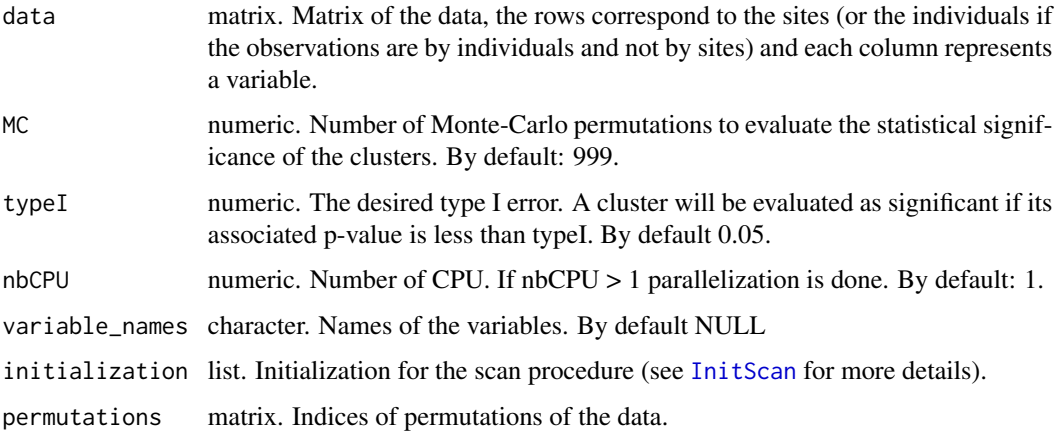

### Value

An object of class ResScanOutputMulti.

### References

Lionel Cucala and Michaël Genin and Florent Occelli and Julien Soula (2019). A Multivariate Nonparametric Scan Statistic for Spatial Data. Spatial statistics, 29, 1-14.

<span id="page-14-1"></span><span id="page-14-0"></span>

### Description

This function computes the MPFSS (Parametric Multivariate Functional scan statistic).

### Usage

```
MPFSS(
 data,
 MC = 999,typeI = 0.05,
 method = c("LH", "W", "P", "R"),
 nbCPU = 1,variable_names = NULL,
  times = NULL,
  initialization,
 permutations
)
```
### Arguments

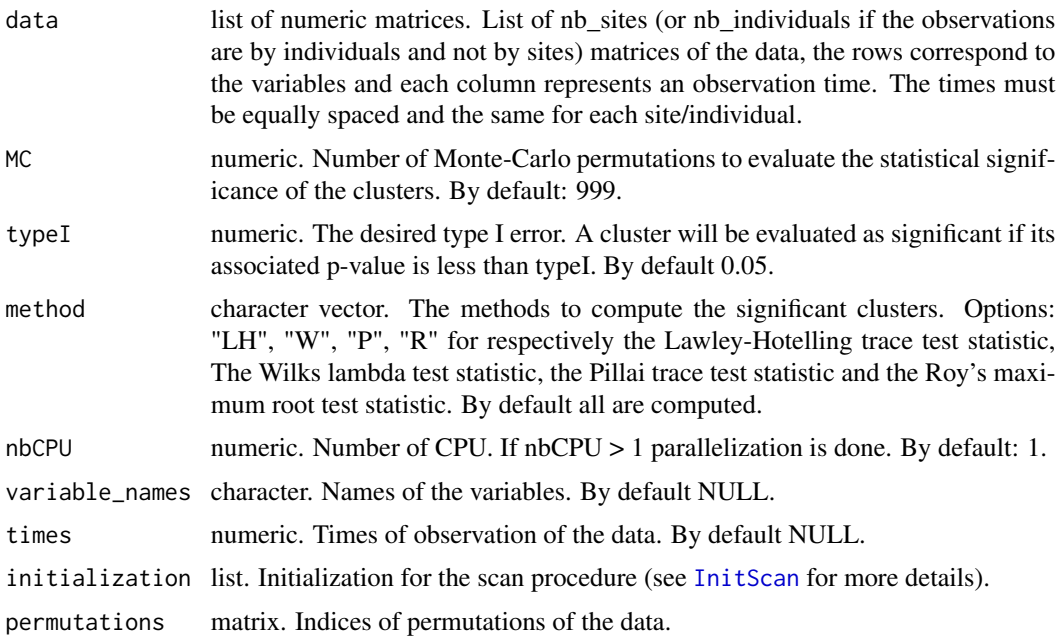

### Value

List of objects of class ResScanOutputMultiFunct (one element by method)

### References

Camille Frévent and Mohamed-Salem Ahmed and Sophie Dabo-Niang and Michaël Genin. Investigating Spatial Scan Statistics for Multivariate Functional Data. Pre-print <arXiv:2103.14401>.

<span id="page-15-1"></span>MRBFSS *MRBFSS scan procedure*

### Description

This function computes the MRBFSS (Multivariate Rank-Based Functional scan statistic).

### Usage

```
MRBFSS(
  data,
 MC = 999,typeI = 0.05,
  nbCPU = 1,variable_names = NULL,
  times = NULL,
  initialization,
  permutations
)
```
### Arguments

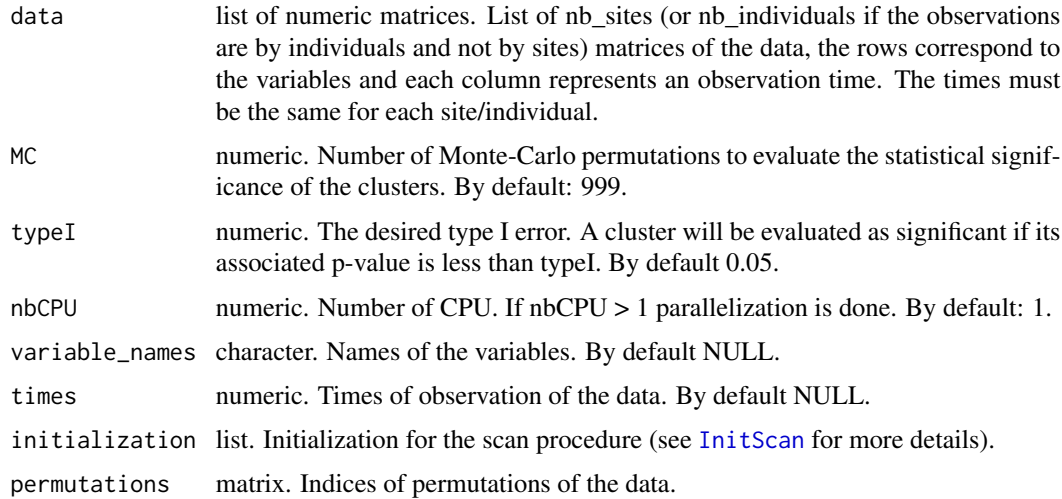

#### Value

An object of class ResScanOutputMultiFunct

<span id="page-15-0"></span>

#### <span id="page-16-0"></span>multi\_data 17

#### References

Camille Frévent and Mohamed-Salem Ahmed and Sophie Dabo-Niang and Michaël Genin. Investigating Spatial Scan Statistics for Multivariate Functional Data. Pre-print <arXiv:2103.14401>.

multi\_data *Multivariate non-functional data*

#### Description

Average concentrations over the time of NO2, O3, PM10 and PM2.5 from 2020/05/01 to 2020/06/25 in each canton (administrative subdivision) of Nord-Pas-de-Calais (a region from France).

#### Usage

data("multi\_data")

### Format

A matrix of 169 rows and 4 columns. Each row corresponds to a canton, and each column is a concentration mean in the order NO2, O3, PM10 and PM2.5.

### References

Data from the National Air Quality Forecasting Platform www.prevair.org

multi\_fWMW *Index for the NPFSS scan procedure (multivariate functional case)*

#### **Description**

This function returns the index we want to maximize on the set of potential clusters, for each potential cluster

#### Usage

```
multi_fWMW(signs, matrix_clusters)
```
#### Arguments

signs list of numeric matrices. List of nb\_sites (or nb\_individuals) sign matrices, the rows correspond to the variables and each column represents an observation time.

matrix\_clusters

numeric matrix. Matrix in which each column represents a potential cluster. It is the result of the "clusters" function.

#### Value

numeric vector.

multi\_gaussian *Index for the MG scan procedure*

### Description

This function returns the index we want to minimize on the set of potential clusters, for each potential cluster

#### Usage

```
multi_gaussian(data, matrix_clusters)
```
### Arguments

data numeric matrix. Matrix of the data, the rows correspond to the sites (or individuals) and each column represents a variable.

matrix\_clusters

numeric matrix. Matrix in which each column represents a potential cluster. It is the result of the "clusters" function.

#### Value

numeric vector.

multi\_signs\_matrix *List of matrix of signs (multivariate functional data)*

#### Description

This function returns the list of matrix of signs for the multivariate functional data

### Usage

```
multi_signs_matrix(data)
```
#### Arguments

data list of numeric matrices. List of nb\_sites (or nb\_individuals) matrices of the data, the rows correspond to the variables and each column represents an observation time.

#### Value

list of numeric matrices.

<span id="page-17-0"></span>

<span id="page-18-0"></span>

#### Description

This function returns the index we want to maximize on the set of potential clusters, for each potential cluster

#### Usage

```
multi_WMW(rank_data, matrix_clusters)
```
### Arguments

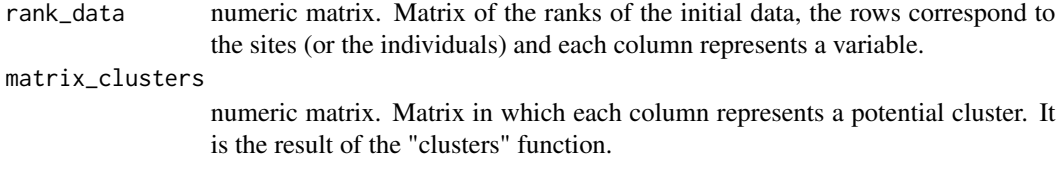

#### Value

numeric vector.

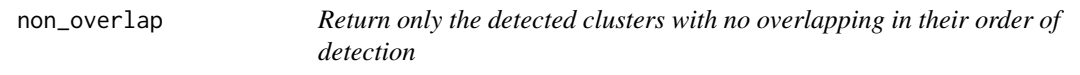

### Description

This function allows to return only the detected clusters with no overlapping in their order of detection.

#### Usage

```
non_overlap(index_clusters, matrix_clusters)
```
#### Arguments

index\_clusters numeric vector. The indices of the detected clusters. matrix\_clusters

numeric matrix. Matrix in which each column represents a potential cluster. A value of 1 indicate that the site (or the individual) is in the cluster, 0 otherwise.

### Value

The detecting clusters with no overlapping, in their order of detection.

<span id="page-19-1"></span><span id="page-19-0"></span>NPFSS *NPFSS scan procedure (univariate functional or multivariate functional)*

### Description

This function computes the NPFSS (Nonparametric Functional scan statistic for multivariate or univariate functional data).

#### Usage

```
NPFSS(
  data,
 MC = 999,typeI = 0.05,
  nbCPU = 1,variable_names = NULL,
  times = NULL,
  initialization,
  permutations
)
```
### Arguments

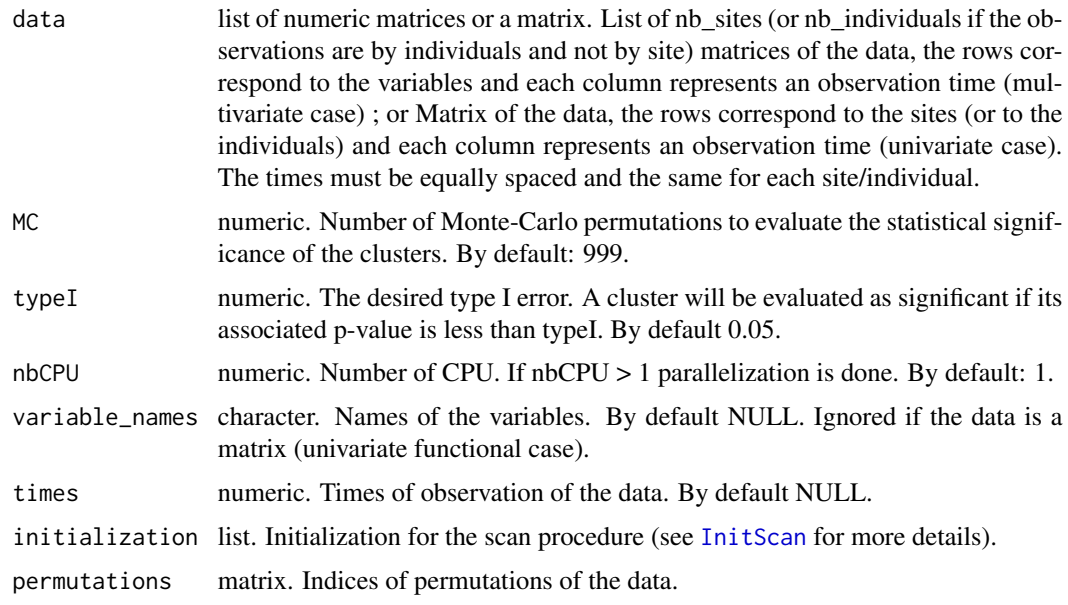

### Value

An object of class ResScanOutputUniFunct or ResScanOutputMultiFunct depending on the data

#### <span id="page-20-0"></span>permutate 21 and 22 and 22 and 22 and 22 and 22 and 22 and 23 and 23 and 23 and 24 and 24 and 25 and 26 and 26

### References

Zaineb Smida and Lionel Cucala and Ali Gannoun. A Nonparametric Spatial Scan Statistic for Functional Data. Pre-print <https://hal.archives-ouvertes.fr/hal-02908496>.

permutate *Permutates the data*

#### Description

This function will permit to permute the data for the MC simulations

### Usage

permutate(to\_permute, nb\_permu)

### Arguments

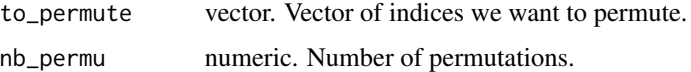

#### Value

matrix. Matrix of nb\_permu rows and length(to\_permute) columns.

<span id="page-20-1"></span>PFSS *PFSS scan procedure*

#### Description

This function computes the PFSS (Parametric Functional scan statistic).

```
PFSS(
  data,
 MC = 999,typeI = 0.05,
  nbCPU = 1,
  times = NULL,
  initialization,
  permutations
)
```
<span id="page-21-0"></span>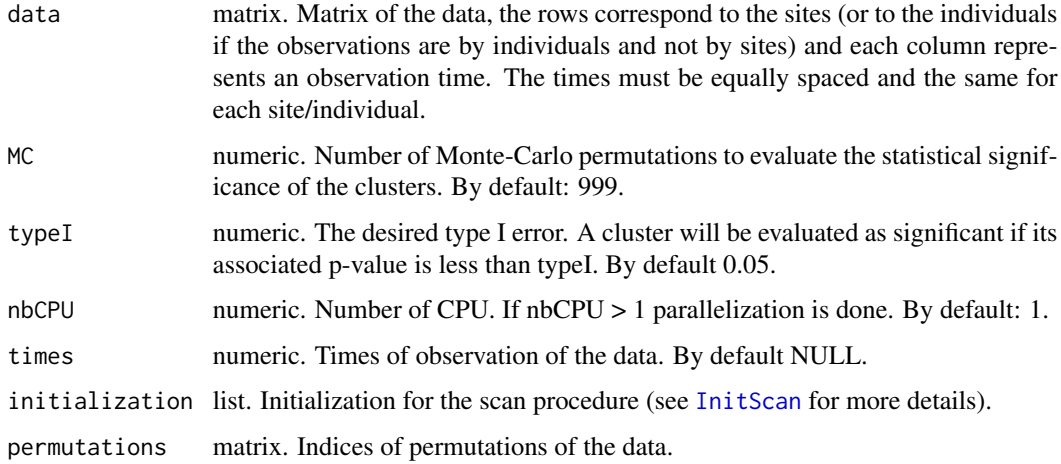

### Value

An object of class ResScanOutputUniFunct.

## References

Camille Frévent and Mohamed-Salem Ahmed and Matthieu Marbac and Michaël Genin. Detecting Spatial Clusters in Functional Data: New Scan Statistic Approaches. Pre-print <arXiv:2011.03482>.

plot.ResScanOutput *Schema or map of the clusters*

### Description

This function plots a schema or a map of the sites and the clusters

```
## S3 method for class 'ResScanOutput'
plot(
  x,
  type,
  spobject = NULL,
  system_conv = NULL,
  colors = "red",
 only.MLC = FALSE,
  ...
)
```
### <span id="page-22-0"></span>plotCurves 23

### Arguments

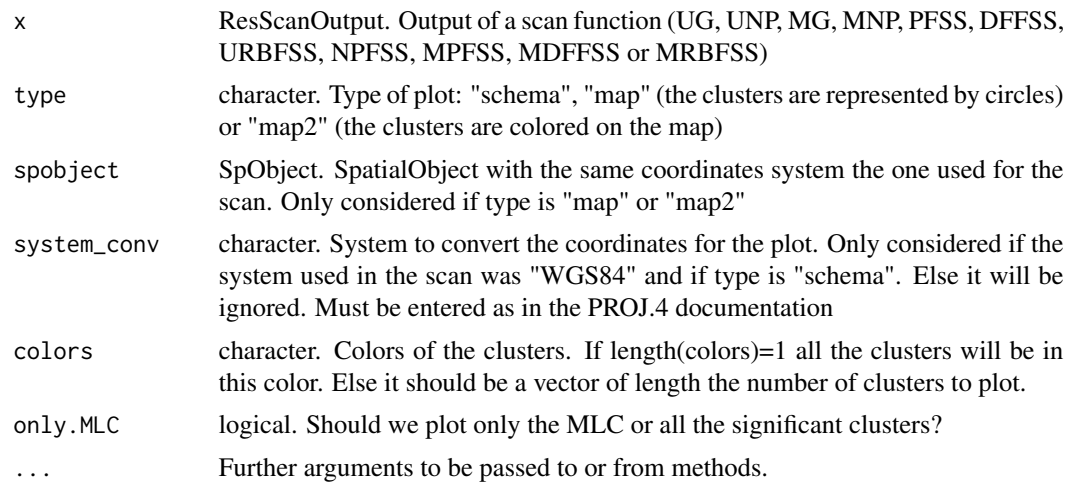

### Value

No value returned, plots a schema or a map of the sites and the clusters.

### Examples

```
library(sp)
data("map_sites")
data("funi_data")
coords <- coordinates(map_sites)
res_npfss <- SpatialScan(method = "NPFSS", data = funi_data, sites_coord = coords,
system = "WGS84", mini = 1, maxi = nrow(coords)/2)$NPFSS
plot(x = res_npfss, type = "schema", system\_conv = "+init=eps2:2154")plot(x = res_npfss, type = "map", spobject = map_sites)plot(x = res_npfss, type = "map2", spobject = map_sites)
```
plotCurves *Generic function to plot curves*

### Description

This function is a generic function to plot curves.

### Usage

plotCurves(x, ...)

<span id="page-23-0"></span>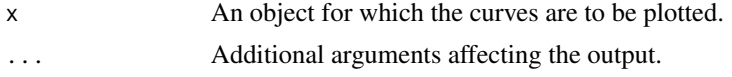

#### Value

No value returned, plots the curves.

#### See Also

[plotCurves.ResScanOutputUniFunct](#page-24-1) and [plotCurves.ResScanOutputMultiFunct](#page-23-1)

#### Examples

```
library(sp)
data("map_sites")
data("funi_data")
coords <- coordinates(map_sites)
res_npfss <- SpatialScan(method = "NPFSS", data = funi_data, sites_coord = coords, system = "WGS84",
mini = 1, maxi = nrow(cords)/2) $NPFSS
plotCurves(x = res_npfss, add_mean = TRUE, add_median = TRUE)
```
<span id="page-23-1"></span>plotCurves.ResScanOutputMultiFunct

*Plots the curves in the clusters detected by the multivariate functional scan functions (MPFSS, NPFSS, MDFFSS or MRBFSS)*

#### Description

This function plot the curves in the clusters detected by the multivariate functional scan functions (MPFSS, NPFSS, MDFFSS or MRBFSS).

```
## S3 method for class 'ResScanOutputMultiFunct'
plotCurves(
  x,
  add_mean = FALSE,
  add_median = FALSE,
  colors = "red",
  only.MLC = FALSE,
  ...
)
```
<span id="page-24-0"></span>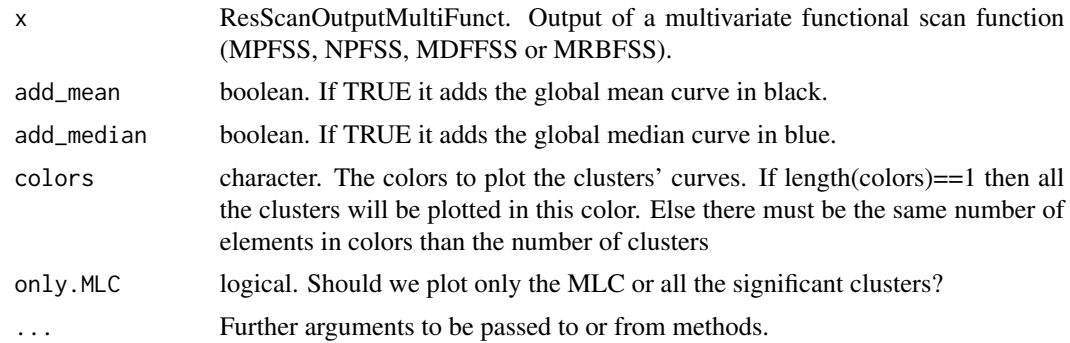

#### Value

No value returned, plots the curves.

#### Examples

```
library(sp)
data("map_sites")
data("fmulti_data")
coords <- coordinates(map_sites)
res_npfss <- SpatialScan(method = "NPFSS", data = fmulti_data, sites_coord = coords,
system = "WGS84", mini = 1, maxi = nrow(coords)/2)$NPFSS
plotCurves(x = res_npfss, add_mean = TRUE, add_median = TRUE)
```
<span id="page-24-1"></span>plotCurves.ResScanOutputUniFunct

*Plots the curves in the clusters detected by the univariate functional scan functions (PFSS, NPFSS, DFFSS or URBFSS)*

#### Description

This function plot the curves in the clusters detected by the univariate functional scan functions (PFSS, NPFSS, DFFSS or URBFSS).

### Usage

## S3 method for class 'ResScanOutputUniFunct' plotCurves( x, add\_mean = FALSE,

```
add_median = FALSE,
 colors = "red",
 only.MLC = FALSE,
  ...
)
```
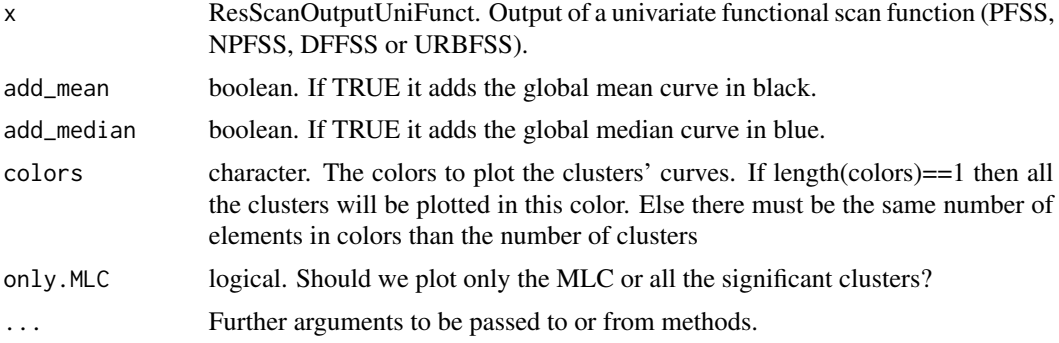

### Value

No value returned, plots the curves.

### Examples

```
library(sp)
data("map_sites")
data("funi_data")
coords <- coordinates(map_sites)
res_npfss <- SpatialScan(method = "NPFSS", data = funi_data, sites_coord = coords,
system = "WGS84", mini = 1, maxi = nrow(coords)/2)$NPFSS
plotCurves(x = res_npfss, add_mean = TRUE, add_median = TRUE)
```
plotSummary *Generic function to plot a summary*

### Description

This function is a generic function to plot a summary.

### Usage

plotSummary(x, ...)

<span id="page-26-0"></span>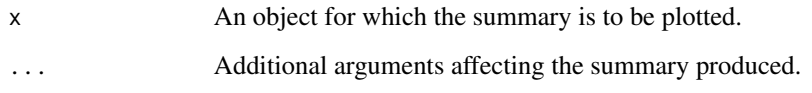

### Value

No value returned, plots the summary.

### See Also

[plotSummary.ResScanOutputMulti](#page-26-1), [plotSummary.ResScanOutputUniFunct](#page-28-1) and [plotSummary.ResScanOutputMultiFunct](#page-27-1)

#### Examples

```
library(sp)
data("map_sites")
data("multi_data")
coords <- coordinates(map_sites)
res_mnp <- SpatialScan(method = "MNP", data = multi_data, sites_coord = coords,
system = "WGS84", mini = 1, maxi = nrow(coords)/2,
variable_names = c("NO2", "O3", "PM10", "PM2.5"))$MNP
plotsummary(x = res_mnp, type = "mean")
```
<span id="page-26-1"></span>plotSummary.ResScanOutputMulti

*Plots the mean or median spider chart of the clusters detected by a multivariate scan function (MG or MNP)*

### Description

This function plots the mean or median spider chart of the clusters detected by a multivariate scan function (MG or MNP).

```
## S3 method for class 'ResScanOutputMulti'
plotSummary(x, type = "mean", colors = "red", only. MLC = FALSE, \ldots)
```
<span id="page-27-0"></span>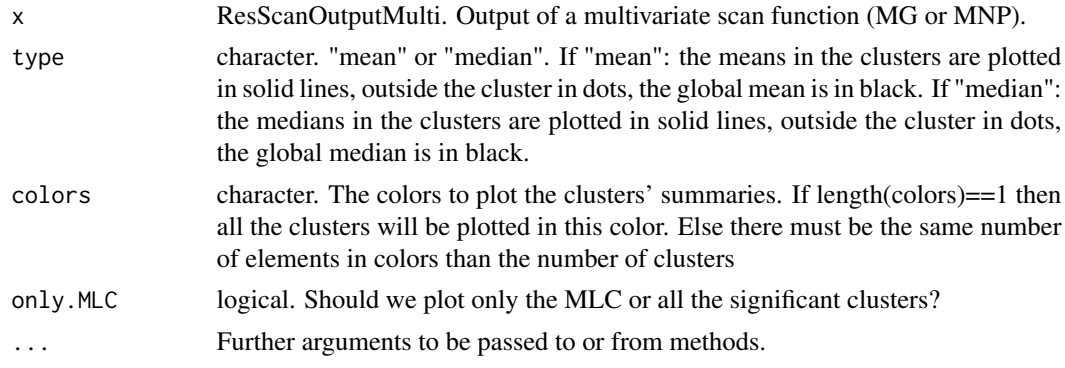

### Value

No value returned, plots the spider chart.

#### Examples

```
library(sp)
data("map_sites")
data("multi_data")
coords <- coordinates(map_sites)
res_mnp <- SpatialScan(method = "MNP", data=multi_data, sites_coord = coords,
system = "WGS84", mini = 1, maxi = nrow(cords)/2,
variable_names = c("NO2", "O3", "PM10", "PM2.5"))$MNP
plotsummary(x = res_{mp}, type = "mean")
```
<span id="page-27-1"></span>plotSummary.ResScanOutputMultiFunct *Plots the mean or median curves in the clusters detected by a multivariate functional scan procedure (MPFSS, NPFSS, MDFFSS or MRBFSS)*

### Description

This function plots the mean or median curves in the clusters detected by a multivariate functional scan procedure (MPFSS, NPFSS, MDFFSS or MRBFSS).

```
## S3 method for class 'ResScanOutputMultiFunct'
plotSummary(x, type = "mean", colors = "red", only. MLC = FALSE, \ldots)
```
<span id="page-28-0"></span>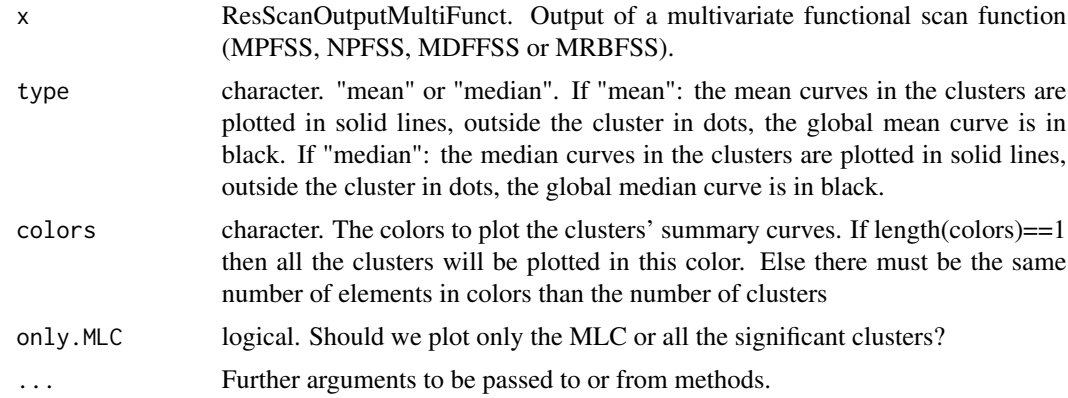

#### Value

No value returned, plots the curves.

#### Examples

```
library(sp)
data("map_sites")
data("fmulti_data")
coords <- coordinates(map_sites)
res_npfss <- SpatialScan(method = "NPFSS", data = fmulti_data, sites_coord = coords,
system = "WGS84", mini = 1, maxi = nrow(coords)/2)$NPFSS
plotsummary(x = res_npfss, type = "median")
```
<span id="page-28-1"></span>plotSummary.ResScanOutputUniFunct

*Plots the mean or median curves in the clusters detected by a univariate functional scan procedure (PFSS, NPFSS, DFFSS or URBFSS)*

### Description

This function plots the mean or median curves in the clusters detected by a univariate functional scan procedure (PFSS, NPFSS, DFFSS or URBFSS).

```
## S3 method for class 'ResScanOutputUniFunct'
plotSummary(x, type = "mean", colors = "red", only. MLC = FALSE, \ldots)
```
<span id="page-29-0"></span>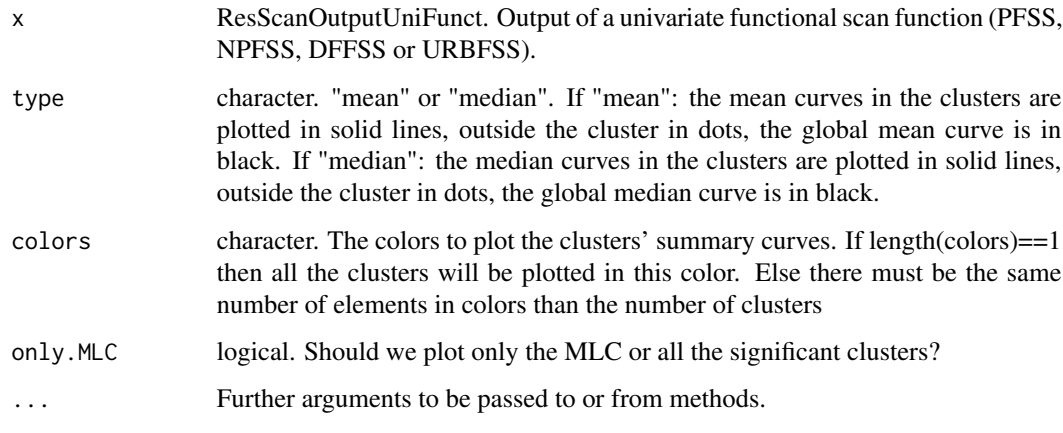

### Value

No value returned, plots the curves.

### Examples

```
library(sp)
data("map_sites")
data("funi_data")
coords <- coordinates(map_sites)
res_npfss <- SpatialScan(method = "NPFSS", data = funi_data, sites_coord = coords,
system = "WGS84", mini = 1, maxi = nrow(coords)/2)$NPFSS
plotsummary(x = res_npfss, type = "median")
```

```
plot_map Map of circular clusters
```
### Description

This function plots a map of the sites and the circular clusters.

```
plot_map(spobject, centres, radius, system, colors = "red")
```
### <span id="page-30-0"></span>plot\_map2 31

### Arguments

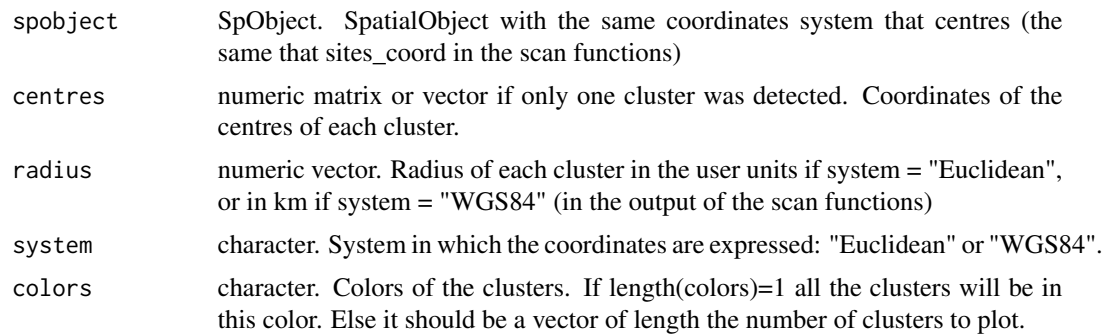

### Value

No value returned, plots a map of the sites and the circular clusters.

plot\_map2 *Map of the clusters*

### Description

This function plots a map of the sites and the clusters

### Usage

```
plot_map2(spobject, sites_coord, output_clusters, system, colors = "red")
```
### Arguments

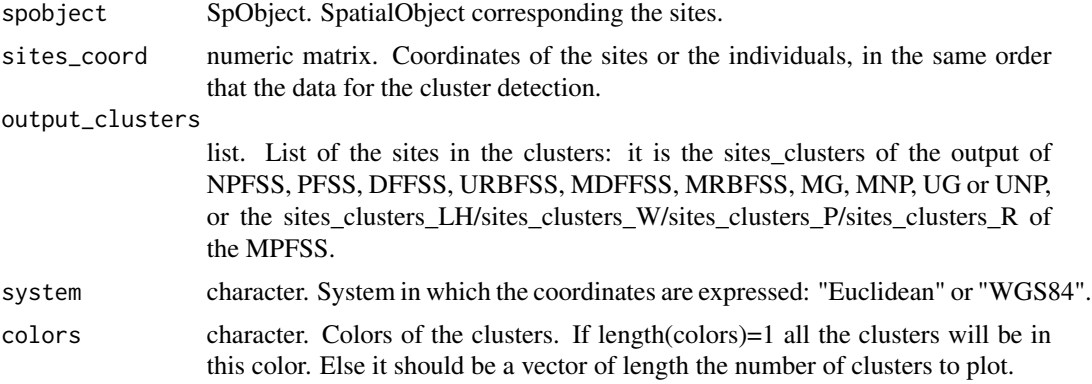

### Value

No value returned, plots a map of the sites and the clusters.

<span id="page-31-0"></span>

### Description

This function plots a schema of the sites and the clusters

### Usage

```
plot_schema(
 output_clusters,
  sites_coord,
  system,
  system_conv = NULL,
  colors = "red"
)
```
### Arguments

output\_clusters

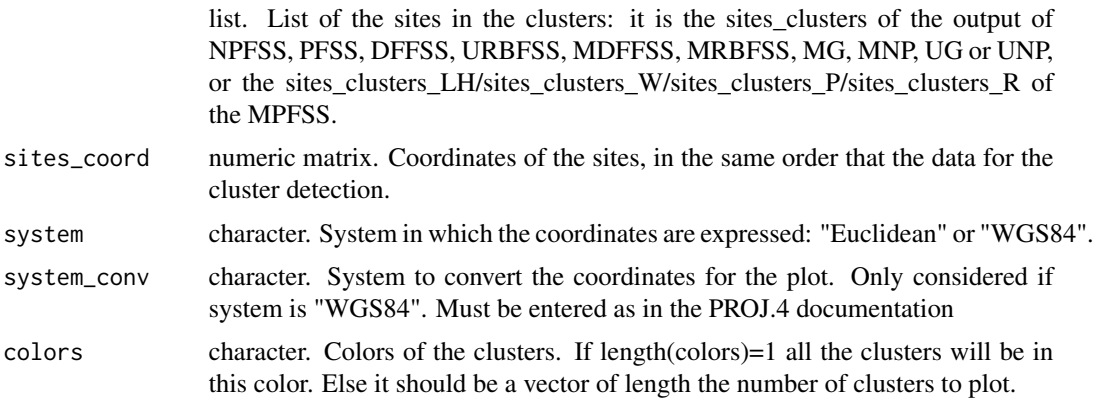

#### Value

No value returned, plots a schema of the sites and the clusters.

pointwise\_dfree *Index for the DFFSS scan procedure*

### Description

This function returns the index we want to maximize on the set of potential clusters, for each potential cluster

### <span id="page-32-0"></span>pointwise\_wmw\_multi 33

#### Usage

```
pointwise_dfree(data, matrix_clusters)
```
#### Arguments

data numeric matrix. Matrix of the data. The rows correspond to the sites (or the individuals) and each column represents an observation time.

#### matrix\_clusters

numeric matrix. Matrix in which each column represents a potential cluster. It is the result of the "clusters" function.

### Value

numeric vector.

pointwise\_wmw\_multi *Index for the MRBFSS scan procedure*

### Description

This function returns the index we want to maximize on the set of potential clusters, for each potential cluster

#### Usage

pointwise\_wmw\_multi(transform\_data, matrix\_clusters)

### Arguments

transform\_data List. List of the data transformed with the function transform\_data, each element of the list corresponds to an observation time. Each row of each element is a site (or an individual), and each column represents a variable.

#### matrix\_clusters

numeric matrix. Matrix in which each column represents a potential cluster. It is the result of the "clusters" function.

#### Value

numeric vector.

<span id="page-33-0"></span>pointwise\_wmw\_uni *Index for the URBFSS scan procedure*

#### Description

This function returns the index we want to maximize on the set of potential clusters, for each potential cluster

#### Usage

```
pointwise_wmw_uni(rank_data, matrix_clusters)
```
#### Arguments

rank\_data matrix. Matrix of the ranks of the data for each time. Each column corresponds to an observation time and each row corresponds to a site or an individual. matrix\_clusters numeric matrix. Matrix in which each column represents a potential cluster. It is the result of the "clusters" function.

#### Value

numeric vector.

post\_filt\_area *A posteriori filtering on the area*

### Description

This function allows the a posteriori filtering on the area.

#### Usage

```
post_filt_area(mini_post, maxi_post, areas_clusters, index_clusters_temp)
```
### Arguments

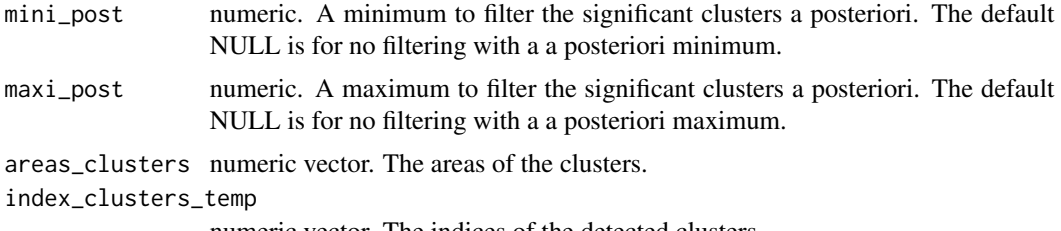

numeric vector. The indices of the detected clusters.

### <span id="page-34-0"></span>Value

The detecting clusters with the a posteriori filtering.

post\_filt\_nb\_sites *A posteriori filtering on the number of sites/individuals*

### Description

This function allows the a posteriori filtering on the number of sites/individuals.

### Usage

```
post_filt_nb_sites(
 mini_post,
 maxi_post,
 nb_sites,
 index_clusters_temp,
 matrix_clusters
)
```
#### Arguments

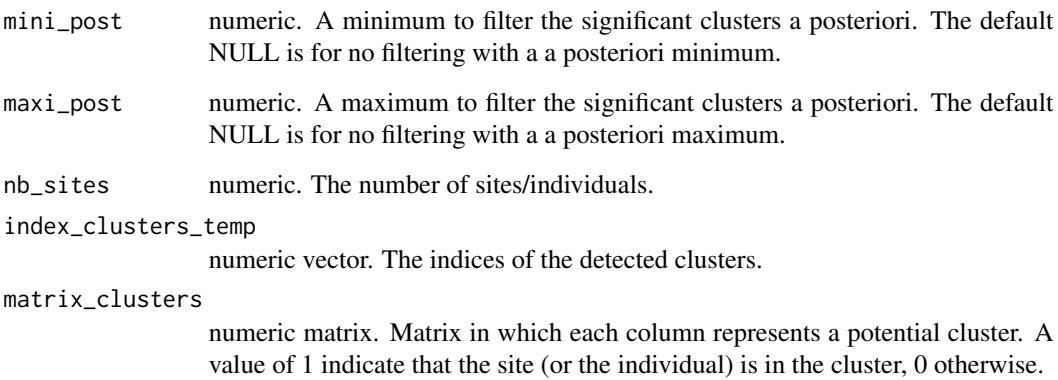

#### Value

The detecting clusters with the a posteriori filtering.

<span id="page-35-0"></span>post\_filt\_radius *A posteriori filtering on the radius*

#### Description

This function allows the a posteriori filtering on the radius.

### Usage

```
post_filt_radius(mini_post, maxi_post, radius, index_clusters_temp)
```
### Arguments

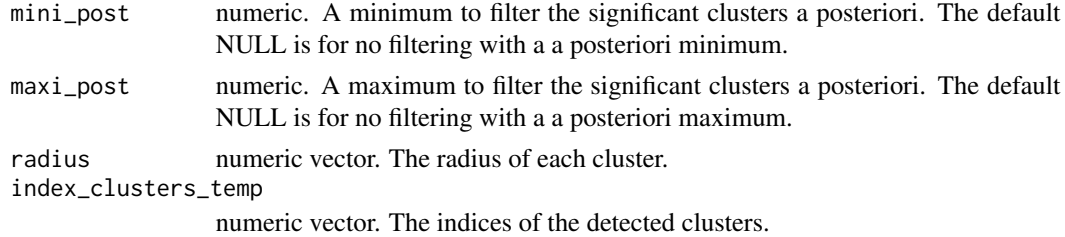

#### Value

The detecting clusters with the a posteriori filtering.

print.ResScanOutput *Prints a result of a scan procedure*

### Description

This function prints a result of a scan procedure.

### Usage

```
## S3 method for class 'ResScanOutput'
print(x, \ldots)
```
### Arguments

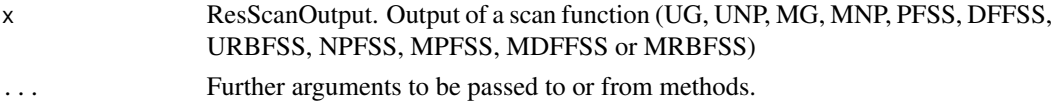

### Value

No value returned, print the ResScanOutput object.

### <span id="page-36-0"></span>ResScanOutput 37

#### Examples

```
library(sp)
data("map_sites")
data("funi_data")
coords <- coordinates(map_sites)
res_npfss <- SpatialScan(method = "NPFSS", data = funi_data, sites_coord = coords,
system = "WGS84", mini = 1, maxi = nrow(coords)/2)$NPFSS
print(x = res_nprfss)
```
<span id="page-36-1"></span>ResScanOutput *Constructor function for objects of the ResScanOutput class*

### Description

This is the constructor function for objects of the ResScanOutput class.

#### Usage

```
ResScanOutput(
  sites_clusters,
  pval_clusters,
  centres_clusters,
  radius_clusters,
  areas_clusters,
  system,
  sites_coord,
  data,
  method
\mathcal{L}
```
#### Arguments

```
sites_clusters list. List of the indices of the sites of the selected clusters.
pval_clusters numeric vector. The pvalues of the selected clusters.
centres_clusters
                  numeric matrix. Coordinates of the centres of the selected clusters.
radius_clusters
                  numeric vector. Radius of the selected clusters.
areas_clusters numeric vector. Areas of the selected clusters.
system character. System in which the coordinates are expressed: "Euclidean" or "WGS84".
```
<span id="page-37-0"></span>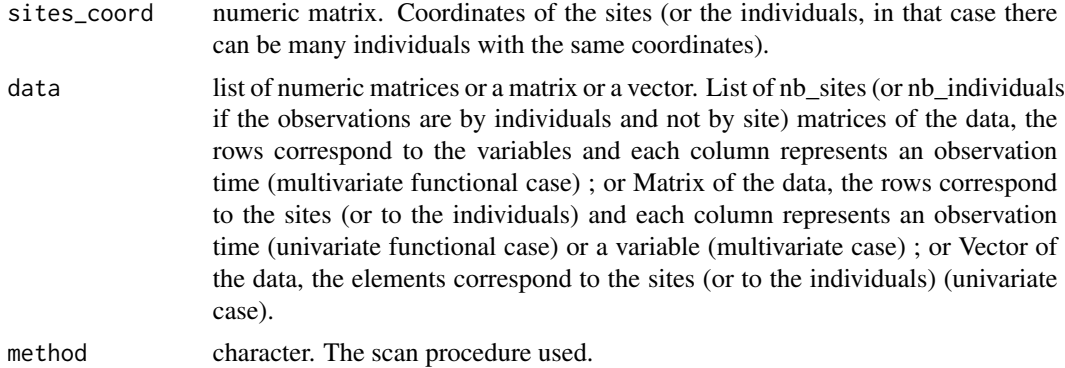

#### Value

An object of class ResScanOutput which is a list of the following elements:

- sites clusters: List of the indices of the sites of the selected clusters.
- pval\_clusters: The pvalues of the selected clusters.
- centres\_clusters: Coordinates of the centres of the selected clusters.
- radius\_clusters: Radius of the selected clusters.
- areas\_clusters: Areas of the selected clusters.
- system: System in which the coordinates are expressed: "Euclidean" or "WGS84".
- sites\_coord: Coordinates of the sites (or the individuals, in that case there can be many individuals with the same coordinates).
- data: List of numeric matrices or a matrix or a vector.
- method: The scan procedure used.

<span id="page-37-1"></span>ResScanOutputMulti *Constructor function for objects of the ResScanOutputMulti class*

### Description

This is the constructor function for objects of the ResScanOutputMulti class which inherits from class ResScanOutput.

```
ResScanOutputMulti(
  sites_clusters,
  pval_clusters,
  centres_clusters,
  radius_clusters,
  areas_clusters,
  system,
```
### ResScanOutputMulti 39

```
variable_names = NULL,
sites_coord,
data,
method
```
### Arguments

)

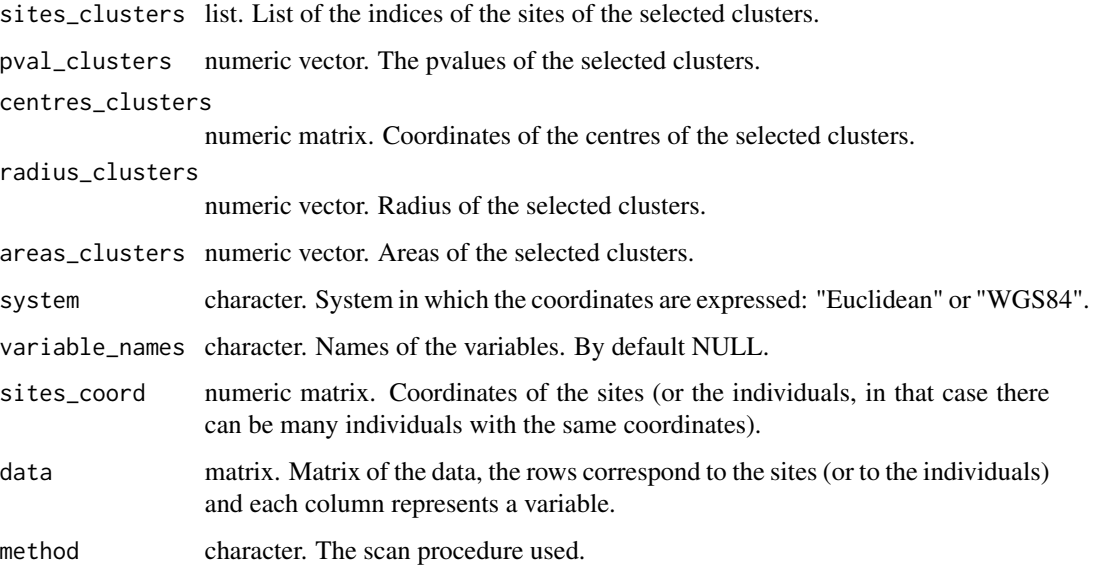

### Value

An object of class ResScanOutputMulti which is a list of the following elements:

- sites\_clusters: List of the indices of the sites of the selected clusters.
- pval\_clusters: The pvalues of the selected clusters.
- centres\_clusters: Coordinates of the centres of the selected clusters.
- radius\_clusters: Radius of the selected clusters.
- areas\_clusters: Areas of the selected clusters.
- system: System in which the coordinates are expressed: "Euclidean" or "WGS84".
- sites\_coord: Coordinates of the sites (or the individuals, in that case there can be many individuals with the same coordinates).
- data: Matrix.
- variable\_names: names of the variables.
- method: The scan procedure used.

```
ResScanOutputMultiFunct
```
*Constructor function for objects of the ResScanOutputMultiFunct class*

### Description

This is the constructor function for objects of the ResScanOutputMultiFunct class which inherits from class ResScanOutput.

### Usage

```
ResScanOutputMultiFunct(
  sites_clusters,
 pval_clusters,
  centres_clusters,
  radius_clusters,
  areas_clusters,
  system,
  times = NULL,
  variable_names = NULL,
  sites_coord,
  data,
 method
)
```
### Arguments

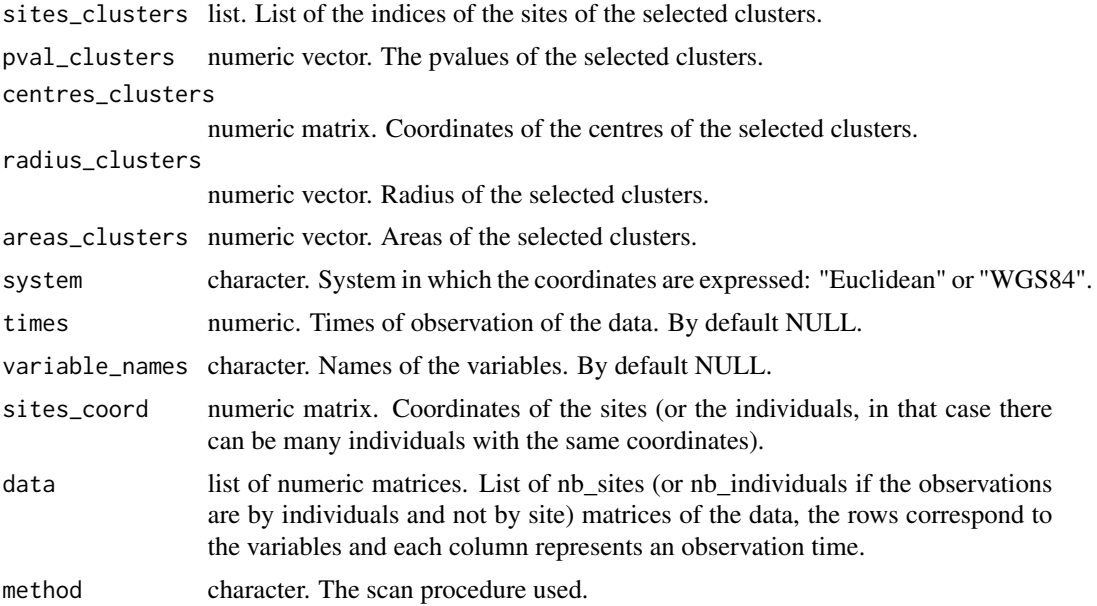

### <span id="page-40-0"></span>Value

An object of class ResScanOutputMultiFunct which is a list of the following elements:

- sites\_clusters: List of the indices of the sites of the selected clusters.
- pval\_clusters: The pvalues of the selected clusters.
- centres clusters: Coordinates of the centres of the selected clusters.
- radius\_clusters: Radius of the selected clusters.
- areas\_clusters: Areas of the selected clusters.
- system: System in which the coordinates are expressed: "Euclidean" or "WGS84".
- sites\_coord: Coordinates of the sites (or the individuals, in that case there can be many individuals with the same coordinates).
- data: list of numeric matrices.
- times: times of observation of the data.
- variable names: names of the variables.
- method: the scan procedure used.

<span id="page-40-1"></span>ResScanOutputUni *Constructor function for objects of the ResScanOutputUni class*

#### Description

This is the constructor function for objects of the ResScanOutputUni class which inherits from class ResScanOutput.

```
ResScanOutputUni(
  sites_clusters,
  pval_clusters,
  centres_clusters,
  radius_clusters,
  areas_clusters,
  system,
  sites_coord,
  data,
  method
)
```
<span id="page-41-0"></span>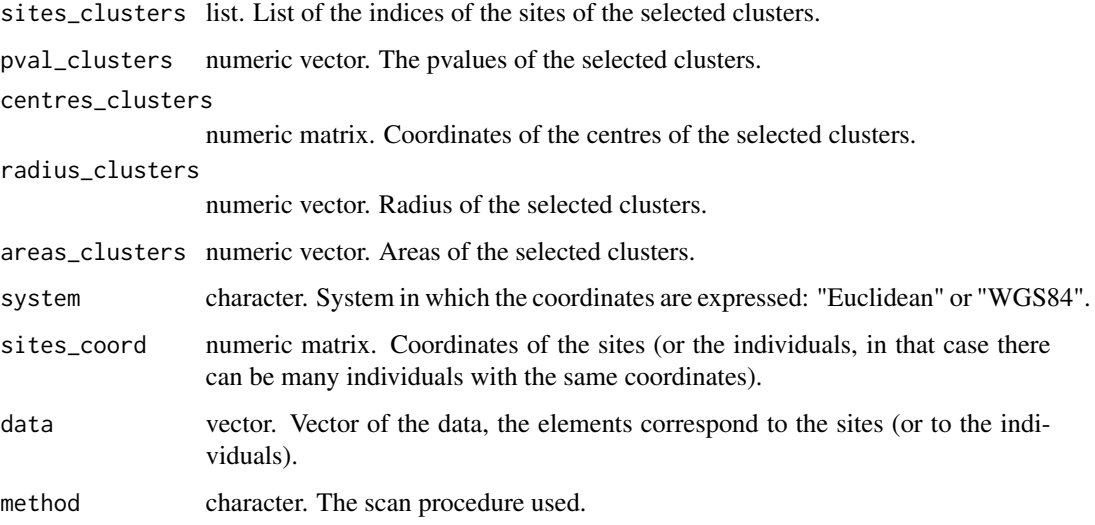

### Value

An object of class ResScanOutputUni which is a list of the following elements:

- sites\_clusters: List of the indices of the sites of the selected clusters.
- pval\_clusters: The pvalues of the selected clusters.
- centres\_clusters: Coordinates of the centres of the selected clusters.
- radius\_clusters: Radius of the selected clusters.
- areas clusters: Areas of the selected clusters.
- system: System in which the coordinates are expressed: "Euclidean" or "WGS84".
- sites\_coord: Coordinates of the sites (or the individuals, in that case there can be many individuals with the same coordinates).
- data: Vector.
- method: The scan procedure used.

<span id="page-41-1"></span>ResScanOutputUniFunct *Constructor function for objects of the ResScanOutputUniFunct class*

### Description

This is the constructor function for objects of the ResScanOutputUniFunct class which inherits from class ResScanOutput.

### ResScanOutputUniFunct 43

### Usage

```
ResScanOutputUniFunct(
  sites_clusters,
  pval_clusters,
  centres_clusters,
  radius_clusters,
  areas_clusters,
  system,
  times = NULL,
  sites_coord,
  data,
 method
```
)

### Arguments

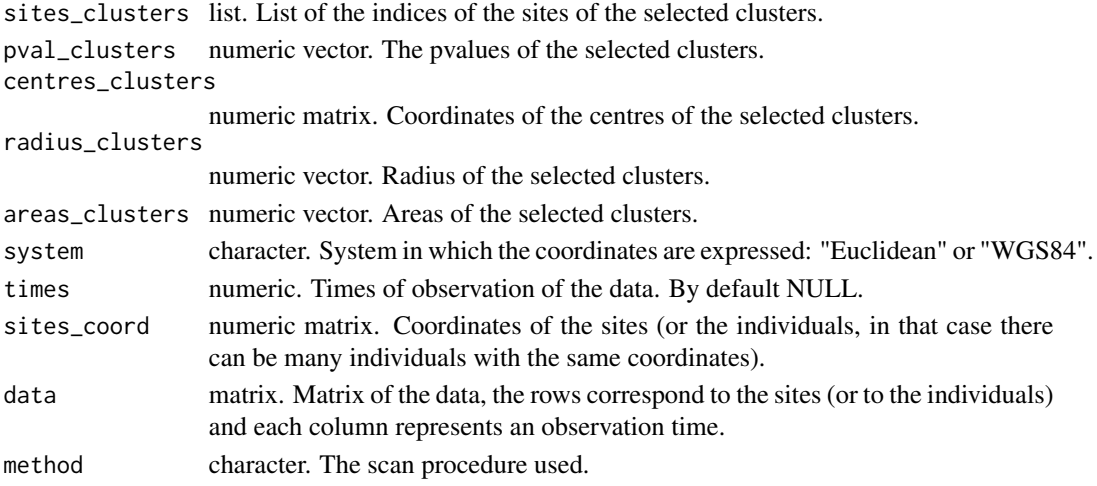

### Value

An object of class ResScanOutputUniFunct which is a list of the following elements:

- sites\_clusters: List of the indices of the sites of the selected clusters.
- pval\_clusters: The pvalues of the selected clusters.
- centres\_clusters: Coordinates of the centres of the selected clusters.
- radius\_clusters: Radius of the selected clusters.
- areas\_clusters: Areas of the selected clusters.
- system: System in which the coordinates are expressed: "Euclidean" or "WGS84".
- sites\_coord: Coordinates of the sites (or the individuals, in that case there can be many individuals with the same coordinates).
- data: Matrix.
- times: times of observation of the data.
- method : the scan procedure used

<span id="page-43-0"></span>

#### Description

This function computes the different scan procedures available in the package.

### Usage

```
SpatialScan(
 method,
  data,
  sites_coord = NULL,
  system = NULL,
  mini = 1,
 maxi = nrow(sites\_coord)/2,
  type_minimaxi = "sites/indiv",
  mini_post = NULL,
  maxi\_post = NULL,type_minimaxi_post = "sites/indiv",
  sites_areas = NULL,
 MC = 999,
  typeI = 0.05,
  nbCPU = 1,variable_names = NULL,
  times = NULL
)
```
#### Arguments

method character vector. The scan procedures to apply on the data. Possible values are:

- Univariate scan procedures: "UG" (univariate gaussian, see [UG](#page-52-1)), "UNP" (univariate nonparametric, see [UNP](#page-53-1))
- Multivariate scan procedures: "MG" (multivariate gaussian, see [MG](#page-12-1)), "MNP" (multivariate nonparametric, see [MNP](#page-13-1))
- Univariate functional scan procedures: "NPFSS" (nonparametric functional scan statistic, see [NPFSS](#page-19-1)), "PFSS" (parametric functional scan statistic, see [PFSS](#page-20-1)), "DFFSS" (distribution-free functional scan statistic, see [DFFSS](#page-4-1)), "URBFSS" (univariate rank-based functional scan statistic, see [URBFSS](#page-54-1))
- Multivariate functional scan procedures: "NPFSS" (nonparametric functional scan statistic, see [NPFSS](#page-19-1)), "MDFFSS" (multivariate distribution-free functional scan statistic, see [MDFFSS](#page-11-1)), "MRBFSS" (multivariate rank-based functional scan statistic, see [MRBFSS](#page-15-1)), "MPFSS", "MPFSS-LH", "MPFSS-W", "MPFSS-P" and "MPFSS-R" (parametric multivariate functional scan statistic ; "LH", "W", "P", "R" correspond respectively to the Lawley-Hotelling trace test statistic, The Wilks lambda test statistic, the Pillai trace

<span id="page-44-0"></span>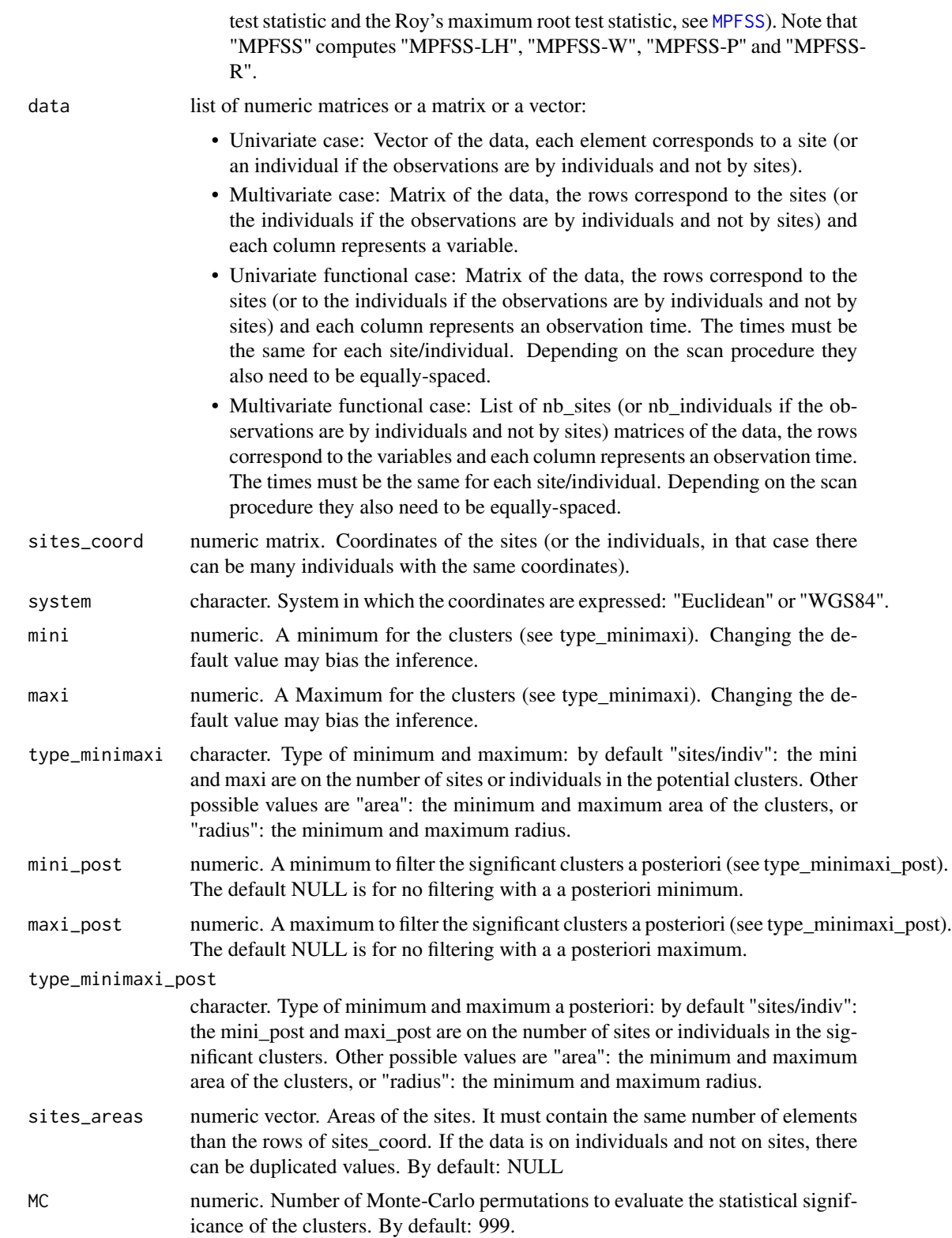

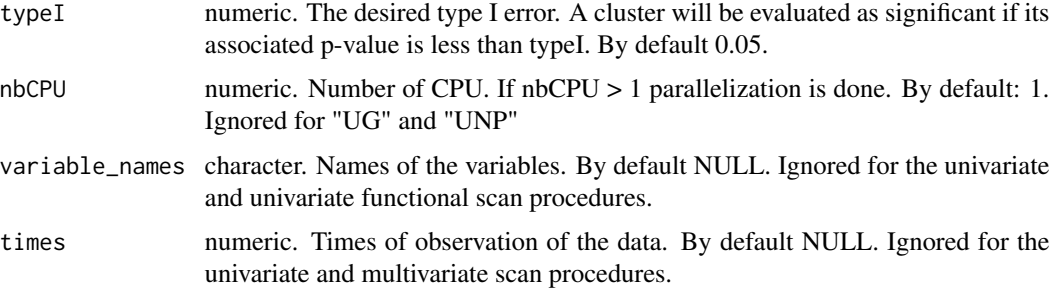

#### Value

A list of objects of class ResScanOutput:

- Univariate case (UG, UNP): A list of objects of class ResScanOutputUni
- Multivariate case (MG, MNP): A list of objects of class ResScanOutputMulti
- Univariate functional case (NPFSS, PFSS, DFFSS, URBFSS): A list of objects of class ResScanOutputUniFunct
- Multivariate functional case (NPFSS, MPFSS, MDFFSS, MRBFSS): A list of objects of class ResScanOutputMultiFunct

#### References

For univariate scan statistics:

- Inkyung Jung and Ho Jin Cho (2015). A Nonparametric Spatial Scan Statistic for Continuous Data. International Journal of Health Geographics, 14.
- Martin Kulldorff and Lan Huang and Kevin Konty (2009). A Scan Statistic for Continuous Data Based on the Normal Probability Model. International Journal of Health Geographics, 8 (58).

For multivariate scan statistics:

- Lionel Cucala and Michaël Genin and Florent Occelli and Julien Soula (2019). A Multivariate Nonparametric Scan Statistic for Spatial Data. Spatial statistics, 29, 1-14.
- Lionel Cucala and Michaël Genin and Caroline Lanier and Florent Occelli (2017). A Multivariate Gaussian Scan Statistic for Spatial Data. Spatial Statistics, 21, 66-74.

For functional scan statistics:

- Zaineb Smida and Lionel Cucala and Ali Gannoun. A Nonparametric Spatial Scan Statistic for Functional Data. Pre-print <https://hal.archives-ouvertes.fr/hal-02908496>.
- Camille Frévent and Mohamed-Salem Ahmed and Matthieu Marbac and Michaël Genin. Detecting Spatial Clusters in Functional Data: New Scan Statistic Approaches. Pre-print <arXiv:2011.03482>.
- Camille Frévent and Mohamed-Salem Ahmed and Sophie Dabo-Niang and Michaël Genin. Investigating Spatial Scan Statistics for Multivariate Functional Data. Pre-print <arXiv:2103.14401>.

#### <span id="page-46-0"></span>See Also

[ResScanOutput](#page-36-1), [ResScanOutputUni](#page-40-1), [ResScanOutputMulti](#page-37-1), [ResScanOutputUniFunct](#page-41-1) and [ResScanOutputMultiFunct](#page-39-1)

#### Examples

```
# Univariate scan statistics
library(sp)
data("map_sites")
data("multi_data")
uni_data <- multi_data[,1]
coords <- coordinates(map_sites)
res <- SpatialScan(method = c("UG", "UNP"), data = uni_data, sites_coord = coords,
system = "WGS84", mini = 1, maxi = nrow(cords)/2)
# Multivariate scan statistics
library(sp)
data("map_sites")
data("multi_data")
coords <- coordinates(map_sites)
res <- SpatialScan(method = c("MG", "MNP"), data = multi_data, sites_coord = coords,
system = "WGS84", mini = 1, maxi = nrow(cords)/2)
# Univariate functional scan statistics
library(sp)
data("map_sites")
data("funi_data")
coords <- coordinates(map_sites)
res <- SpatialScan(method = c("NPFSS", "PFSS", "DFFSS", "URBFSS"), data = funi_data,
sites_coord = coords, system = "WGS84", mini = 1, maxi = nrow(coords)/2)
# Multivariate functional
library(sp)
data("map_sites")
data("fmulti_data")
coords <- coordinates(map_sites)
```
res <- SpatialScan(method = c("NPFSS", "MPFSS", "MDFFSS", "MRBFSS"), data = fmulti\_data, sites\_coord = coords, system = "WGS84", mini = 1, maxi = nrow(coords)/2)

summary.ResScanOutputMulti *Summary of the clusters obtained with a multivariate scan function (MG or MNP).*

### Description

This function gives a summary of the clusters in a table

### Usage

```
## S3 method for class 'ResScanOutputMulti'
summary(
 object,
  type_summ = "param",
 digits = 3,
 quantile.type = 7,
 only.MLC = FALSE,
  ...
\mathcal{L}
```
#### Arguments

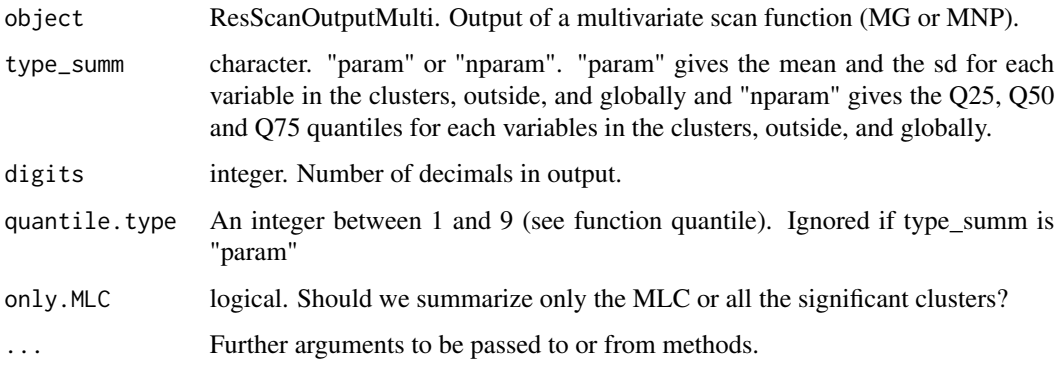

### Value

No value returned, displays the results in the console

### Examples

```
library(sp)
data("map_sites")
data("multi_data")
coords <- coordinates(map_sites)
res_mg <- SpatialScan(method = "MG", data=multi_data, sites_coord = coords,
system = "WGS84", mini = 1, maxi = nrow(coords)/2)$MG
summary(object = res_mg)
```
<span id="page-48-0"></span>summary.ResScanOutputMultiFunct

*Summary of the clusters obtained with a multivariate functional scan function (MPFSS, NPFSS, MDFFSS or MRBFSS).*

### Description

This function gives a summary of the clusters in a table

### Usage

```
## S3 method for class 'ResScanOutputMultiFunct'
summary(
 object,
  type_summ = "param",
  digits = 3,
  quantile.type = 7,
 only.MLC = FALSE,
  ...
\overline{\phantom{a}}
```
### Arguments

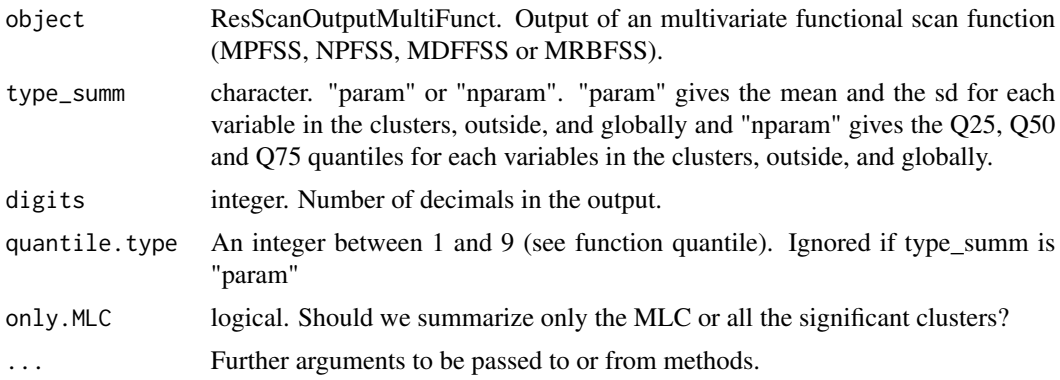

#### Value

No value returned, displays the results in the console

### Examples

```
library(sp)
data("map_sites")
data("fmulti_data")
coords <- coordinates(map_sites)
```

```
res_npfss <- SpatialScan(method = "NPFSS", data = fmulti_data, sites_coord = coords,
system = "WGS84", mini = 1, maxi = nrow(coords)/2)$NPFSS
summary(object = res_npfss, type_summ = "nparam")
```
summary.ResScanOutputUni

*Summary of the clusters obtained with a univariate scan function (UG or UNP).*

### Description

This function gives a summary of the clusters in a table

#### Usage

```
## S3 method for class 'ResScanOutputUni'
summary(
 object,
  type_summ = "param",
 digits = 3,
 quantile.type = 7,
 only.MLC = FALSE,
  ...
)
```
#### Arguments

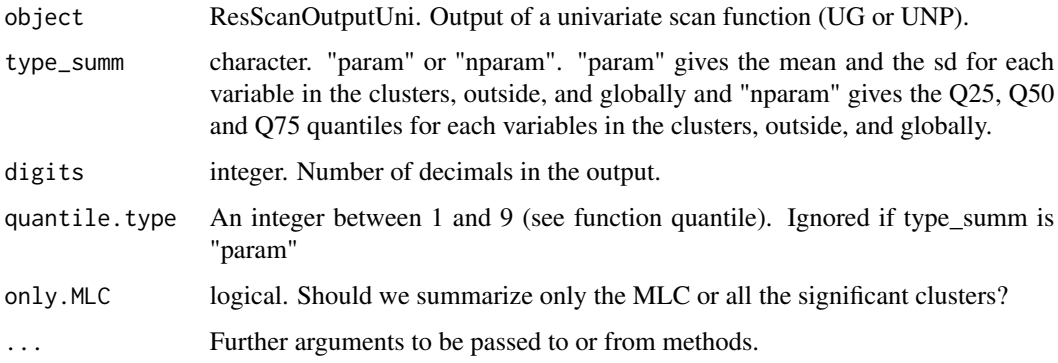

#### Value

No value returned, displays the results in the console

### <span id="page-50-0"></span>Examples

```
library(sp)
data("map_sites")
data("multi_data")
uni_data <- multi_data[,1]
coords <- coordinates(map_sites)
res_unp <- SpatialScan(method = "UNP", data=uni_data, sites_coord = coords,
system = "WGS84", mini = 1, maxi = nrow(coords)/2)$UNP
summary(object = res_unp, type_summ = "nparam")
```
summary.ResScanOutputUniFunct

*Summary of the clusters obtained with a univariate functional scan function (PFSS, NPFSS, DFFSS or URBFSS).*

### Description

This function gives a summary of the clusters in a table

#### Usage

```
## S3 method for class 'ResScanOutputUniFunct'
summary(
 object,
  type_summ = "param",
  digits = 3,
  quantile.type = 7,
  only.MLC = FALSE,
  ...
\mathcal{L}
```
#### Arguments

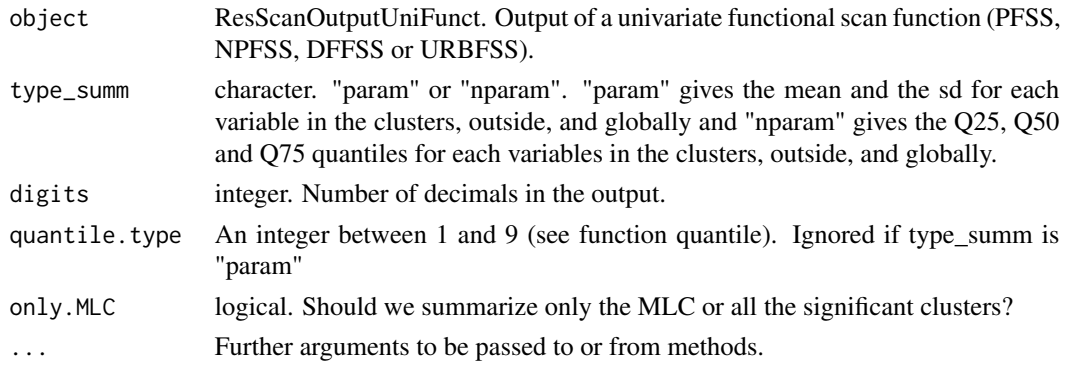

<span id="page-51-0"></span>No value returned, displays the results in the console

### Examples

```
library(sp)
data("map_sites")
data("funi_data")
coords <- coordinates(map_sites)
res_npfss <- SpatialScan(method = "NPFSS", data = funi_data, sites_coord = coords,
system = "WGS84", mini = 1, maxi = nrow(coords)/2)$NPFSS
summary(object = res_npfss, type_summ = "nparam")
```
transform\_data *Computation of the multivariate functional ranks*

#### Description

This function computes the multivariate ranks of the data for each observation time

### Usage

```
transform_data(data)
```
#### Arguments

data List. List of the data, each element of the list corresponds to a site (or an individual), each row corresponds to a variable and each column represents an observation time.

### Value

List

### <span id="page-52-1"></span><span id="page-52-0"></span>Description

This function computes the UG (Univariate Gaussian scan statistic).

#### Usage

 $UG(data, MC = 999, typeI = 0.05, initialization, permutations)$ 

### Arguments

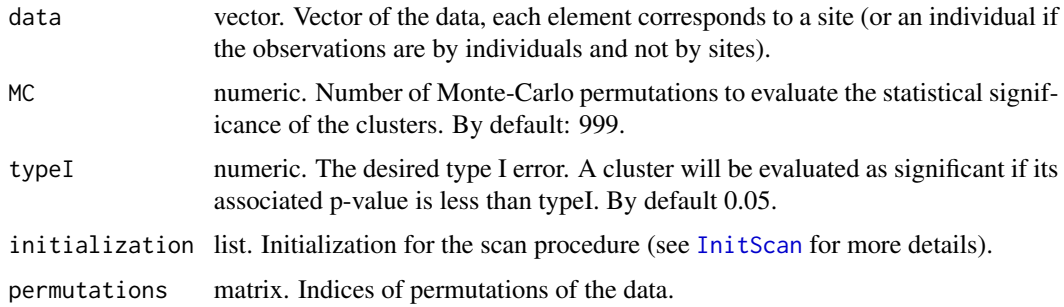

### Value

An object of class ResScanOutputUni.

#### References

Martin Kulldorff and Lan Huang and Kevin Konty (2009). A Scan Statistic for Continuous Data Based on the Normal Probability Model. International Journal of Health Geographics, 8 (58).

uni\_fWMW *Index for the NPFSS scan procedure (univariate functional case)*

#### Description

This function returns the index we want to maximize on the set of potential clusters, for each potential cluster

#### Usage

uni\_fWMW(signs, matrix\_clusters)

<span id="page-53-0"></span>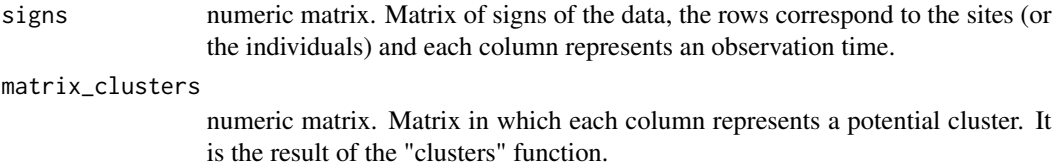

#### Value

numeric vector.

uni\_signs\_matrix *Computation of the matrix of signs*

### Description

This function returns the matrix of signs of the data.

### Usage

```
uni_signs_matrix(data)
```
### Arguments

data numeric matrix. Matrix of the data, the rows correspond to the sites (or the individuals) and each column represents an observation time.

### Value

numeric matrix.

<span id="page-53-1"></span>UNP *UNP scan procedure*

### Description

This function computes the UNP (Univariate Nonparametric scan statistic).

#### Usage

UNP(data, MC = 999, typeI =  $0.05$ , initialization, permutations)

#### <span id="page-54-0"></span>URBFSS 55

### Arguments

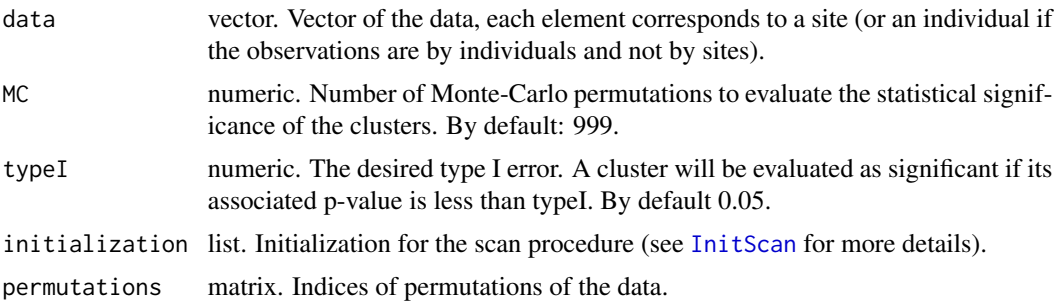

### Value

An object of class ResScanOutputUni.

### References

Inkyung Jung and Ho Jin Cho (2015). A Nonparametric Spatial Scan Statistic for Continuous Data. International Journal of Health Geographics, 14.

<span id="page-54-1"></span>

URBFSS *URBFSS scan procedure*

### Description

This function computes the URBFSS (Univariate Rank-Based Functional scan statistic).

### Usage

```
URBFSS(
  data,
 MC = 999,typeI = 0.05,
 nbCPU = 1,times = NULL,
  initialization,
 permutations
)
```
### Arguments

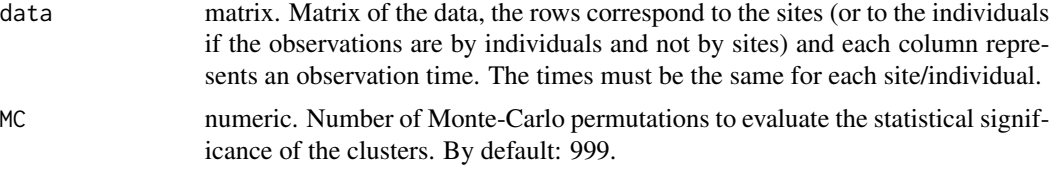

<span id="page-55-0"></span>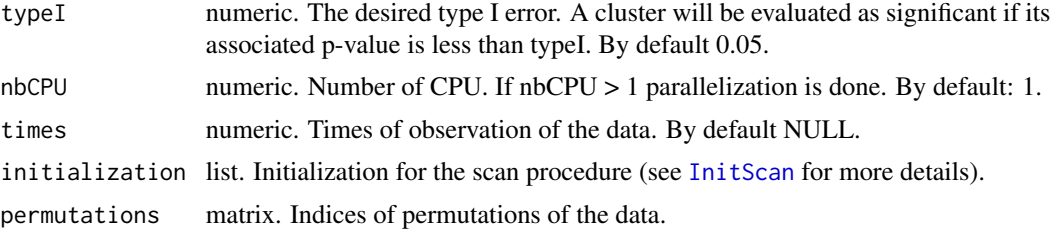

#### Value

An object of class ResScanOutputUniFunct.

#### See Also

[MRBFSS](#page-15-1) which is the multivariate version of the URBFSS

wmw\_uni *Index for the UNP scan procedure*

#### Description

This function returns the index we want to maximize on the set of potential clusters, for each potential cluster, and each permutation

### Usage

wmw\_uni(rank\_data, matrix\_clusters)

### Arguments

rank\_data matrix. Matrix of the ranks of the data for all permutations. Each column corresponds to a permutation and each row corresponds to a site or an individual.

### matrix\_clusters

numeric matrix. Matrix in which each column represents a potential cluster. It is the result of the "clusters" function.

#### Value

numeric matrix.

# <span id="page-56-0"></span>**Index**

∗ datasets fmulti\_data, [9](#page-8-0) funi\_data, [9](#page-8-0) map\_sites, [11](#page-10-0) multi\_data, [17](#page-16-0) ∗ package HDSpatialScan-package, [3](#page-2-0)

clusters, [4](#page-3-0)

DFFSS, [5,](#page-4-0) *[44](#page-43-0)* dfree, [6](#page-5-0) dfree\_index\_multi, [7](#page-6-0)

FinScan, [7](#page-6-0) fmulti\_data, [9](#page-8-0) funi\_data, [9](#page-8-0)

HDSpatialScan *(*HDSpatialScan-package*)*, [3](#page-2-0) HDSpatialScan-package, [3](#page-2-0)

InitScan, *[6](#page-5-0)*, [10,](#page-9-0) *[12](#page-11-0)[–16](#page-15-0)*, *[20](#page-19-0)*, *[22](#page-21-0)*, *[53](#page-52-0)*, *[55,](#page-54-0) [56](#page-55-0)*

```
map_sites, 11
MDFFSS, 12, 44
MG, 13, 44
MNP, 14, 44
MPFSS, 15, 45
MRBFSS, 16, 44, 56
multi_data, 17
multi_fWMW, 17
multi_gaussian, 18
multi_signs_matrix, 18
multi_WMW, 19
```
non\_overlap, [19](#page-18-0) NPFSS, [20,](#page-19-0) *[44](#page-43-0)*

permutate, [21](#page-20-0) PFSS, [21,](#page-20-0) *[44](#page-43-0)* plot.ResScanOutput, [22](#page-21-0) plot\_map, [30](#page-29-0) plot\_map2, [31](#page-30-0) plot\_schema, [32](#page-31-0) plotCurves, [23](#page-22-0) plotCurves.ResScanOutputMultiFunct, *[24](#page-23-0)*, [24](#page-23-0) plotCurves.ResScanOutputUniFunct, *[24](#page-23-0)*, [25](#page-24-0) plotSummary, [26](#page-25-0) plotSummary.ResScanOutputMulti, *[27](#page-26-0)*, [27](#page-26-0) plotSummary.ResScanOutputMultiFunct, *[27](#page-26-0)*, [28](#page-27-0) plotSummary.ResScanOutputUniFunct, *[27](#page-26-0)*, [29](#page-28-0) pointwise\_dfree, [32](#page-31-0) pointwise\_wmw\_multi, [33](#page-32-0) pointwise\_wmw\_uni, [34](#page-33-0) post\_filt\_area, [34](#page-33-0) post\_filt\_nb\_sites, [35](#page-34-0) post\_filt\_radius, [36](#page-35-0) print.ResScanOutput, [36](#page-35-0)

ResScanOutput, [37,](#page-36-0) *[47](#page-46-0)* ResScanOutputMulti, [38,](#page-37-0) *[47](#page-46-0)* ResScanOutputMultiFunct, [40,](#page-39-0) *[47](#page-46-0)* ResScanOutputUni, [41,](#page-40-0) *[47](#page-46-0)* ResScanOutputUniFunct, [42,](#page-41-0) *[47](#page-46-0)*

SpatialScan, [44](#page-43-0) summary.ResScanOutputMulti, [47](#page-46-0) summary.ResScanOutputMultiFunct, [49](#page-48-0) summary.ResScanOutputUni, [50](#page-49-0) summary.ResScanOutputUniFunct, [51](#page-50-0)

transform\_data, [52](#page-51-0)

UG, *[44](#page-43-0)*, [53](#page-52-0) uni\_fWMW, [53](#page-52-0) uni\_signs\_matrix, [54](#page-53-0) UNP, *[44](#page-43-0)*, [54](#page-53-0)

58 INDEX

URBFSS , *[44](#page-43-0)* , [55](#page-54-0)

wmw\_uni , [56](#page-55-0)